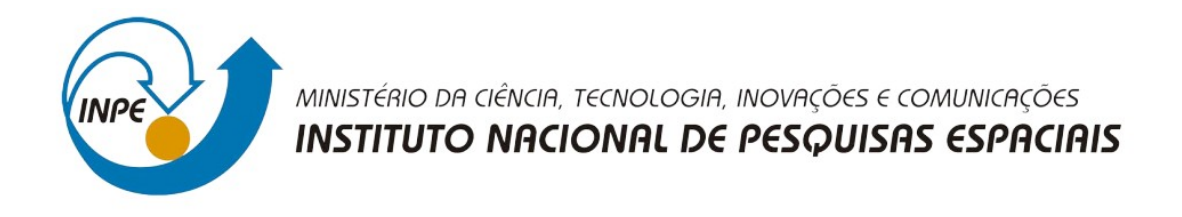

# **O FOGO E SUA RELAÇÃO COM A FRAGMENTAÇÃO DA PAISAGEM: UM ESTUDO DE CASO PARA O ESTADO DO PARÁ**

Thais Pereira de Medeiros

*Monografia apresentada ao Programa de Pós-Graduação em Sensoriamento Remoto pelo Instituto Nacional de Pesquisas Espaciais, como requisito obrigatório para a conclusão da disciplina SER 300 – Introdução ao Geoprocessamento, sob orientação do professor Dr. Antônio Miguel Vieira Monteiro.*

INPE São José dos Campos

2021

#### **RESUMO**

O fogo apresenta grande potencial de destruição, rapidez de espalhamento e periculosidade e pode ser causado por diversos motivos, sejam eles antrópicos ou naturais, variando também com o nível de perda de habitat e fragmentação da paisagem, o qual está intimamente relacionado com as taxas de desmatamento. No território brasileiro, dentro da Amazônia Legal, o Pará liderou, desde 2006, a taxa anual de desmatamento. Neste sentido, o trabalho objetivou responder às seguintes questões: Qual o efeito das mudanças da paisagem sobre o número de focos de calor no estado do Pará? Quais as relações existentes entre a ocorrência do fogo e as variáveis biofísicas de uso do solo e fitofisionomias de vegetação no Estado do Pará? Realizou-se, então, o cruzamento entre alguns tipos de dados: focos de calor (INPE), unidade de conservação (ICMBio), fitofisionomias de vegetação (IBGE), uso e ocupação da terra (TerraClass) e taxas de desmatamento (PRODES). Após a coleta dos dados, foram feitas as filtragens necessárias, a interpolação entre eles, bem como, o cálculo das métricas e estatísticas e, a produção dos mapas finais. Entre as operações a serem realizadas destacam-se: densidade de Kernel, método AHP e cálculo das métricas da paisagem. Os resultados demonstraram que susceptibilidade ao fogo tende a avançar para as áreas de floresta nativa, em virtude majoritariamente do enfraquecimento das políticas públicas e é possível perceber a intrínseca relação existente entre fragmentação da paisagem e susceptibilidade ao fogo.

**Palavras chave:** Fogo, Fragmentação da Paisagem, Desmatamento, Ações Antrópicas.

#### **ABSTRACT**

Fire has great potential for destruction, rapid spread, danger and can be occurred for various reasons, whether human or natural, also varying with the level of habitat loss and landscape fragmentation, which is closely related to the rates of logging. In Brazilian territory, within the Legal Amazon, Pará has led, since 2006, the annual rate of deforestation. In this sense, the study aimed to answer the following questions: What is the effect of changes in the landscape on the number of hotspots in the state of Pará? What are the relationships between the occurrence of fire and the biophysical variables of land use and vegetation physiognomies in the State of Pará? Then, some types of data were crossed: hotspots (INPE), conservation unit (ICMBio), vegetation phytophysiognomies (IBGE), land use, and occupation (TerraClass), and deforestation rates (PRODES). It collects the data collection, it is done as necessary filtering, the interpolation between them, as well as the calculation of metrics and statistics and the production of the final maps. Among the operations to be performed, the following stand out Kernel density, AHP method, and calculation of landscape metrics. The results showed that fire susceptibility tends to move towards native forest areas, mainly due to the weakening of public policies and it is possible to see the intrinsic relationship between landscape fragmentation and fire susceptibility.

**Keywords:** Fire, Landscape Fragmentation, Deforestation, Human Actions.

#### **LISTA DE FIGURAS**

Figura 1: Mapa de localização da área de estudo – Estado do Pará……………9

Figura 2: Evolução das taxas de desmatamento para o Estado do Pará dos anos de 2004 até 2020. Fonte: PRODES, 2020. Elaborado pela autora………10

Figura 3: Evolução do número de focos de calor para o Estado do Pará dos anos de 2012 até 2020. Fonte: BD Queimadas INPE, 2020. Elaborado pela autora………………………………………………………………………………….10

Figura 4: Número de focos de calor para o Estado do Pará no ano de 2020……………………………………………………………………………………12 Figura 5: Tipo de área protegida para o Estado do Pará………………………..14 Figura 6: Tipo de fitofisionomia de vegetação para o Estado do Pará…………16 Figura 7: Área desmatada para o estado do Pará segundo os dados do PRODES………………………………………………………………………………17 Figura 8: Classes temáticas de uso e ocupação da terra para o Estado do Pará……………………………………………………………………………………20 Figura 9: Estrutura espacial de uma paisagem. Fonte: Gökyer, 2013…………26 Figura 10: Mapa dos hotspot de focos de calor para o estado do Pará no ano de 2020………………………………………………………………………………..29 Figura 11: Mapa de susceptibilidade ao fogo para o estado do Pará……….…31 Figura 12: Fragmentos de paisagem utilizados para o cálculo das métricas das

paisagens……………………………………………………………………………..32

#### **LISTA DE TABELAS**

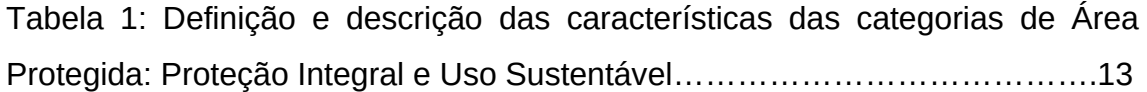

Tabela 2: Descrição das características das fitofisionomias de vegetação presentes no Estado do Pará……………………………………………………….15

Tabela 3: Descrição das características de cada uma das classes temáticas definidas para mapeamento do uso e cobertura da terra segundo o projeto TerraClass…………………………………………………………………………….18

Tabela 4: Escala de julgamento do método AHP……………………………..….23

Tabela 5: Índice Randômico conforme o número de critérios a serem utilizados nas análises…………………………………………………………………………..25

Tabela 6: Julgamentos aplicados e hierarquizados conforme os critérios de análise selecionados…………………………………………………………………29

Tabela 7: Área total para cada classe de uso do solo e para cada fragmento selecionado…………………………………………………………………………...32

## **SUMÁRIO**

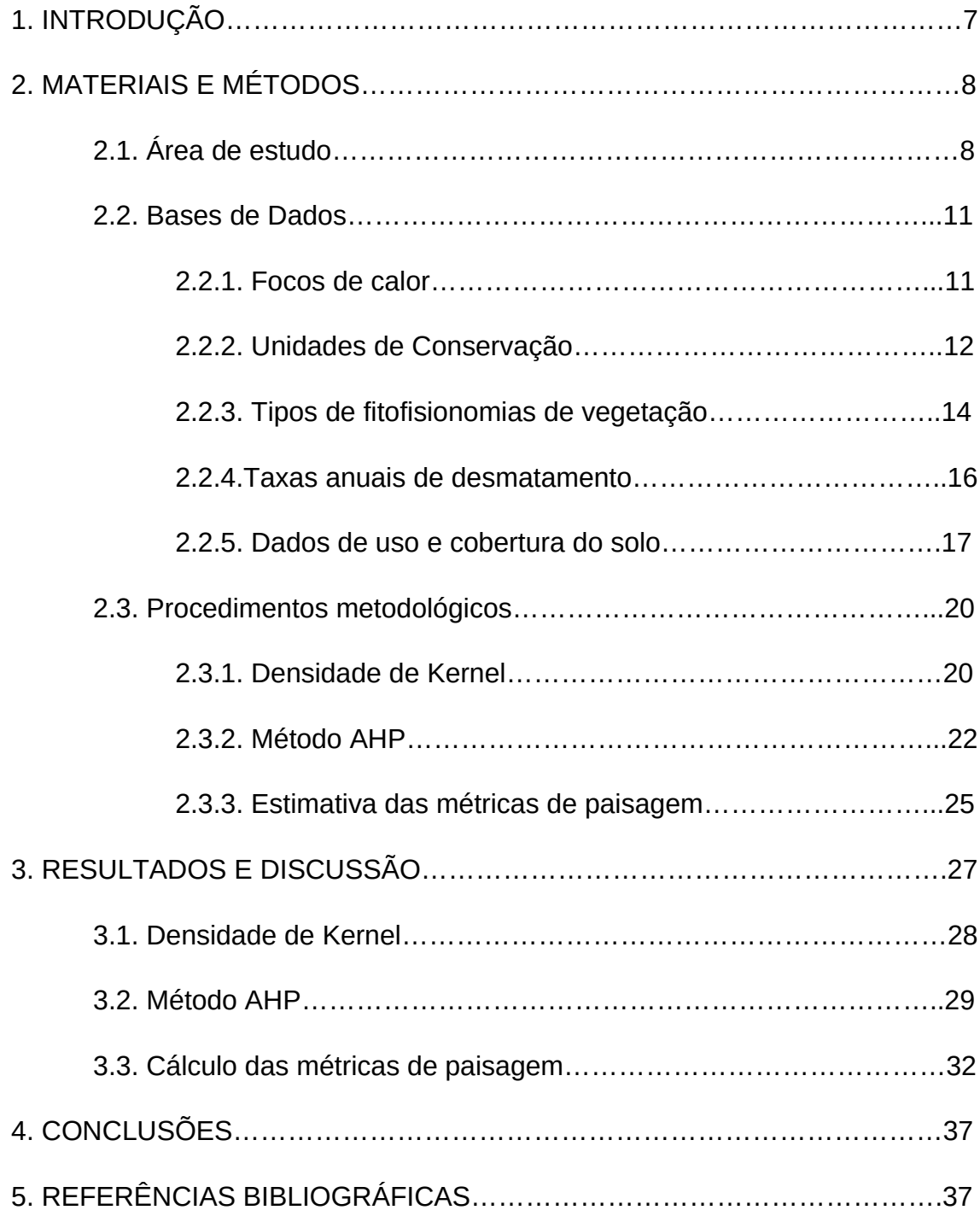

## **1. INTRODUÇÃO**

O fogo, de uma maneira geral, apresenta grande potencial de destruição, rapidez de espalhamento e periculosidade, provocando inúmeros impactos à população, ecossistemas e ao clima (ANDERSON et al., 2020). Suas causas são diversas e depende de uma combinação de fatores, tais como: ignições (antrópicas ou naturais), biomassa (vegetação) e, condições meteorológicas (altas temperaturas, baixas precipitações, umidade e, umidade do solo) (BURTON et al., 2020). A quantificação dos impactos gerados pela ação do fogo não é feita de forma sistemática. Há uma alta complexidade desde a coleta de dados até o desenvolvimento de uma metodologia que acomode todas estas informações de modo a gerar um dado quantitativo e explícito destes impactos.

A ocorrência, intensidade e incidência do fogo varia também com o nível de perda de habitat e fragmentação da paisagem, a qual está intimamente relacionada com as taxas de desmatamento. Nos últimos cinco anos no território brasileiro, de modo geral, a taxa de desmatamento apresentou um acentuado aumento, por conta, principalmente, do enfraquecimento das políticas de proteção ambiental (SILVA JUNIOR et al., 2018). Segundo os dados do PRODES, o Estado do Pará, além de fazer parte do chamado 'arco do desmatamento', liderou, desde 2006, a taxa anual de desmatamento quando comparado com os outros estados da Amazônia Legal. Em 2015, por exemplo, o Estado teve 2153 km² desmatados e, em 2019 o valor subiu para 4172 km² desmatados, evidenciando o aumento exacerbado nessas taxas.

Diante da problemática apresentada, o presente trabalho pretende responder às seguintes perguntas: Qual o efeito das mudanças da paisagem sobre o número de focos de calor no estado do Pará? Quais as relações existentes entre a ocorrência do fogo e as variáveis biofísicas de uso do solo e fitofisionomias de vegetação no Estado do Pará? O monitoramento das áreas propensas ao fogo dentro de Áreas Protegidas consiste na vistoria continuada desses espaços, com intuito de identificar, registrar e mensurar as ocorrências dos focos de fogo.

7

### **2. MATERIAIS E MÉTODOS**

#### **2.1. Área de estudo**

A dinâmica de ocupação da região Amazônica, de modo geral, envolveu dois processos urbanos distintos. O primeiro processo envolveu a expansão urbana capitaneada a partir de grandes investimentos federais, criação de estradas, incentivos fiscais e, também projetos de exploração mineral. Destacam-se ainda migrações provenientes de diferentes partes do Brasil em direção à Amazônia. Já na segunda fase o processo de ocupação urbana se deu a partir da crise fiscal no decorrer dos anos 1980. Assim, os grandes planos de investimento federal foram abandonados, passando a ser comandados pelas madeireiras, pecuaristas e sojeiros já instalados na região (ALVES et al., 2010).

O Pará, em específico, é um estado brasileiro localizado na região Norte do país (Figura 1), tendo como capital o município de Belém e, segundo os dados do IBGE, um Índice de Desenvolvimento Humano de 0,646 (2010). As atividades econômicas do estado concentram-se, atualmente, no setor de extrativismo mineral e madeireiro e, também na expansão da agricultura para plantação e produção de soja. Além disso, as elevadas taxas de crescimento populacional e o alto grau de urbanização da região conferem ao estado o título de estado mais populoso da região Norte (RIBEIRO et al., 2018).

Outro ponto importante de ser ressaltado é o a contribuição do Pará para o PIB do norte e para o PIB nacional, contribuindo, em 2015, com 40,8% e 2,2%, respectivamente. Tais pontos evidenciam a economia complexa do estado, composta por atividades no setor agropecuário, industrial e urbano.

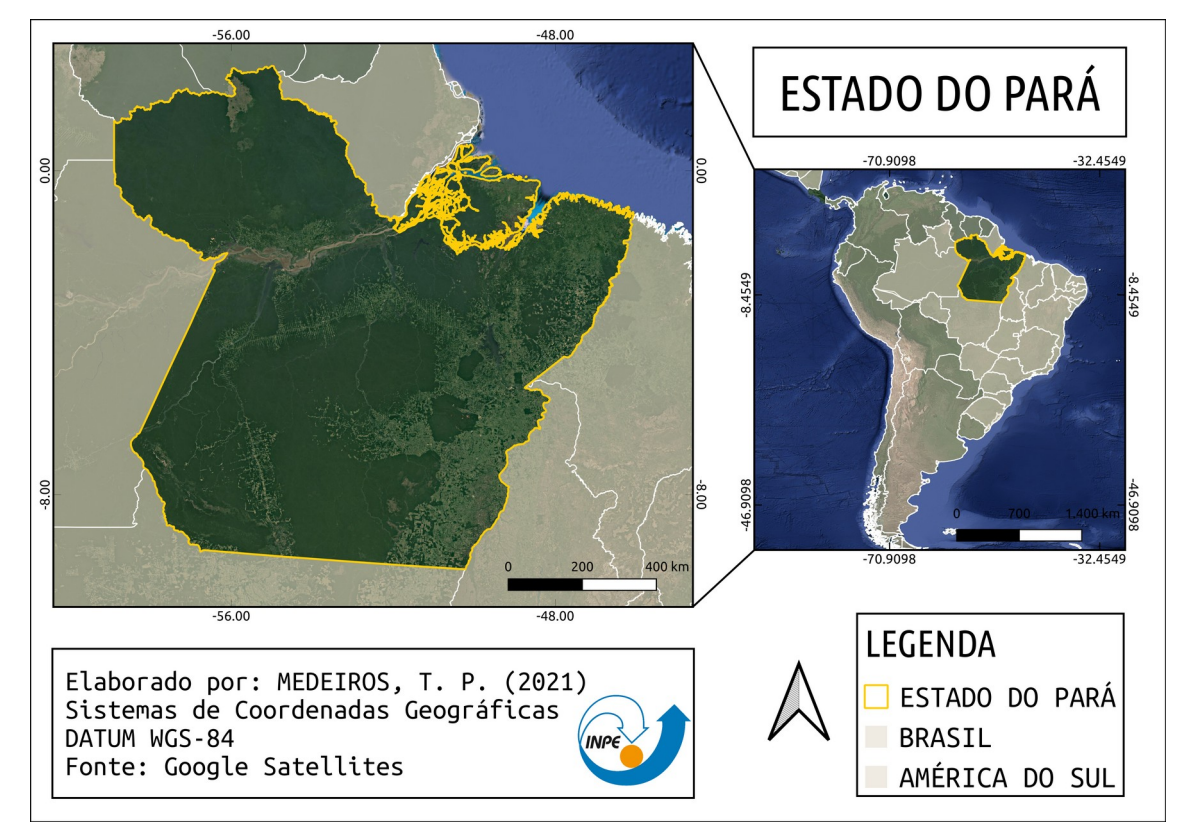

Figura 1: Mapa de localização da área de estudo – Estado do Pará.

Segundo os dados do PRODES, o Pará se diferencia por apresentar as maiores taxas de desmatamento desde 2006 (Figura 2) e, também elevadas taxas de focos de calor (Figura 3). Estima-se que foram mais de 142 mil km² de área desmatada desde 1988 a 2017, o que equivale em média a 34% do desmatamento de toda a Amazônia Legal.

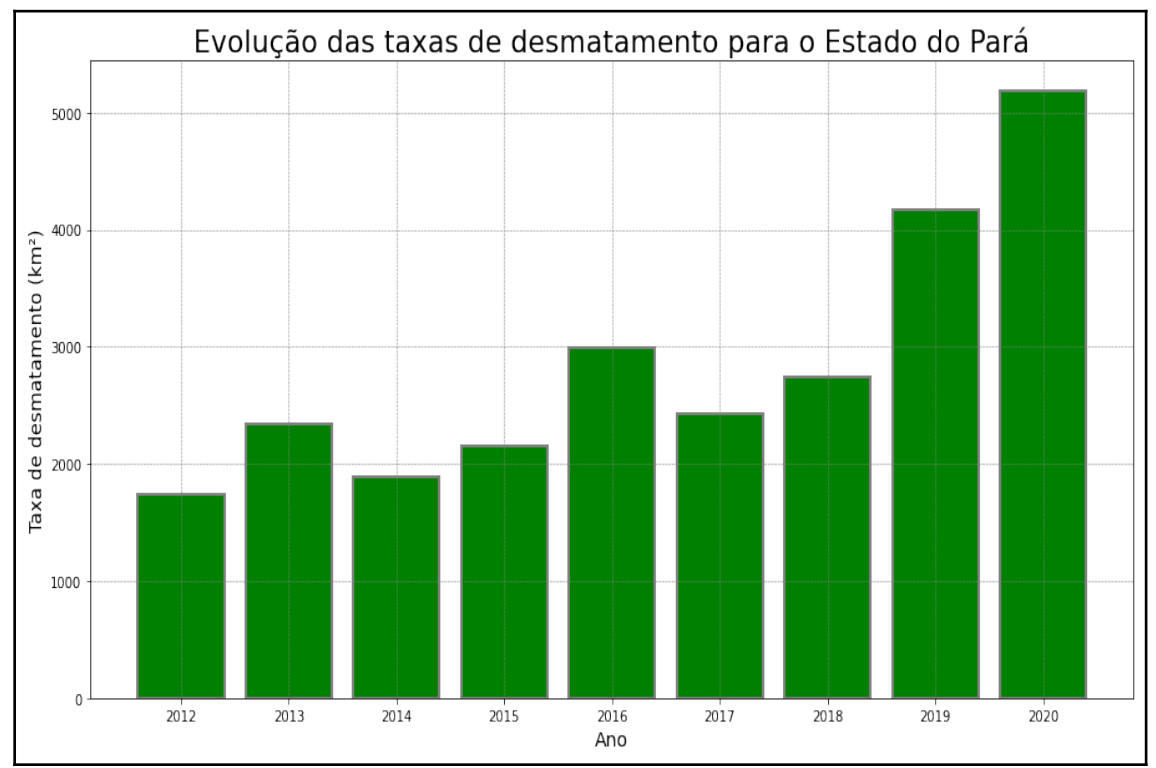

Figura 2: Evolução das taxas de desmatamento para o Estado do Pará dos anos de 2004 até 2020. Fonte: PRODES, 2020. Elaborado pela autora.

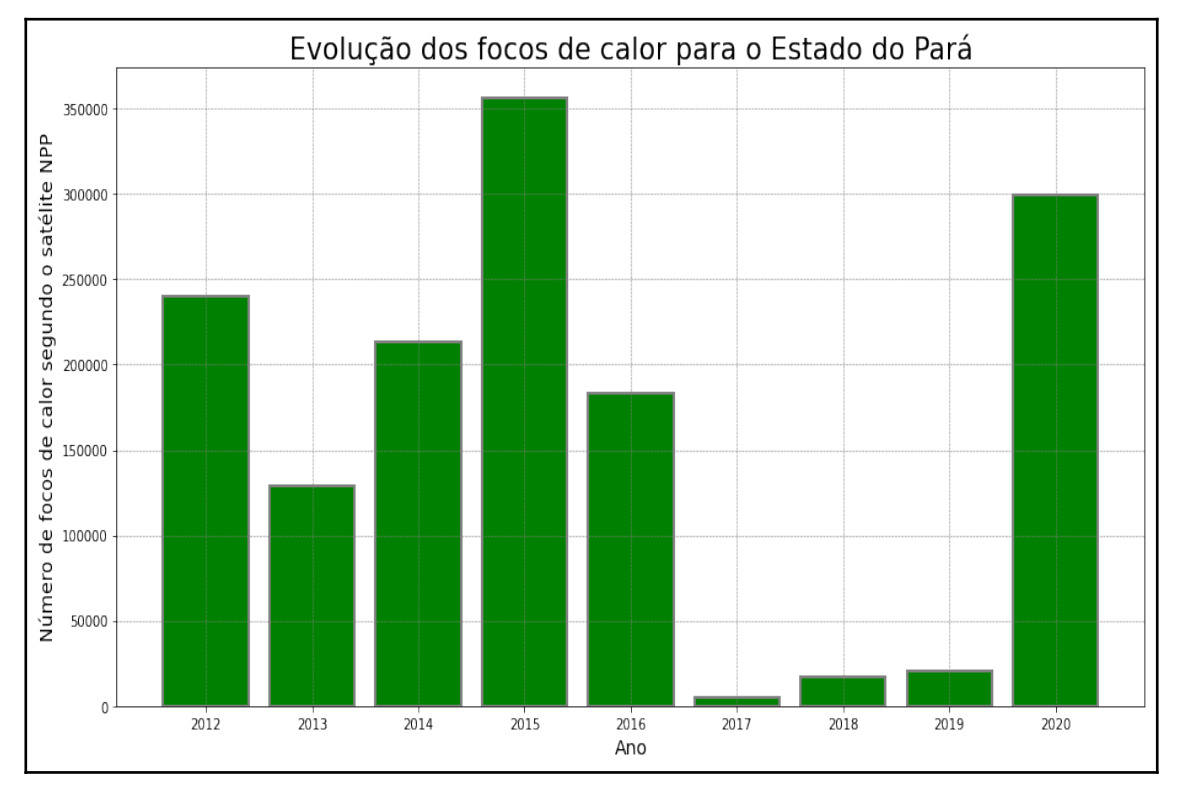

Figura 3: Evolução do número de focos de calor para o Estado do Pará dos anos de 2012 até 2020. Fonte: BD Queimadas INPE, 2020. Elaborado pela autora.

A partir da análise dos gráficos expostos acima, destaca-se o ano de 2020 que apresentou 5192 mil km² de área desmatada e um número total de 299789 focos de calor. Optou-se, então, pela escolha do ano de 2020 para realização das análises no trabalho, em virtude das elevadas taxas de desmatamento e focos de calor.

## **2.2. Bases de Dados**

Com o objetivo de responder as presentes questões realizou-se o cruzamento entre alguns tipos de dados:

## **2.2.1. Focos de calor**

O Programa Queimadas do INPE (Instituto Nacional de Pesquisas Espaciais), realiza a pesquisa, desenvolvimento tecnológico e inovação de produtos e geoserviços, com o intuito de estabelecer o monitoramento e a modelagem da ocorrência e propagação e classificação do fogo ativo na vegetação, seu risco, extensão e severidade. O BD Queimadas permite visualizar os focos de calor a partir de um Sistema de Informação Geográfica online, com opção de filtragem dos focos de acordo com o período de interesse, regiões de interesse, satélites, planos de informação contendo variáveis (desmatamento, hidrografia, estradas, etc), além da possibilidade de exportação dos dados em formatos csv, shapefile e kml.

Diante do exposto, foram extraídos, em formato GeoJSON, dados de focos de calor para o Estado do Pará para o ano de 2020 (Figura 4), utilizando como base o satélite NPP-375. O satélite NPP, também denominado S-NPP (Suomi-National Polar-orbiting Partnership), é o primeiro satélite da nova geração de satélites de órbita polar da série JPSS (Joint Polar Satellite System), lançado em 28 de outubro de 2011, operado pelos Estados Unidos. O S-NPP passa sobre o Brasil aproximadamente em duas faixas de horário: 05 às 06 UTC (madrugada) e das 17 às 18 UTC (tarde). O BD Queimadas utiliza para geração dos focos de calor o sensor VIIRS (Visible Infrared Imaging Radiometer Suite), o qual possui 22 canais centrados nos comprimentos de

onda 0.412 a 12.013 µm. A resolução espacial do sensor depende dos canais, onde cinco deles tem 375 metros.

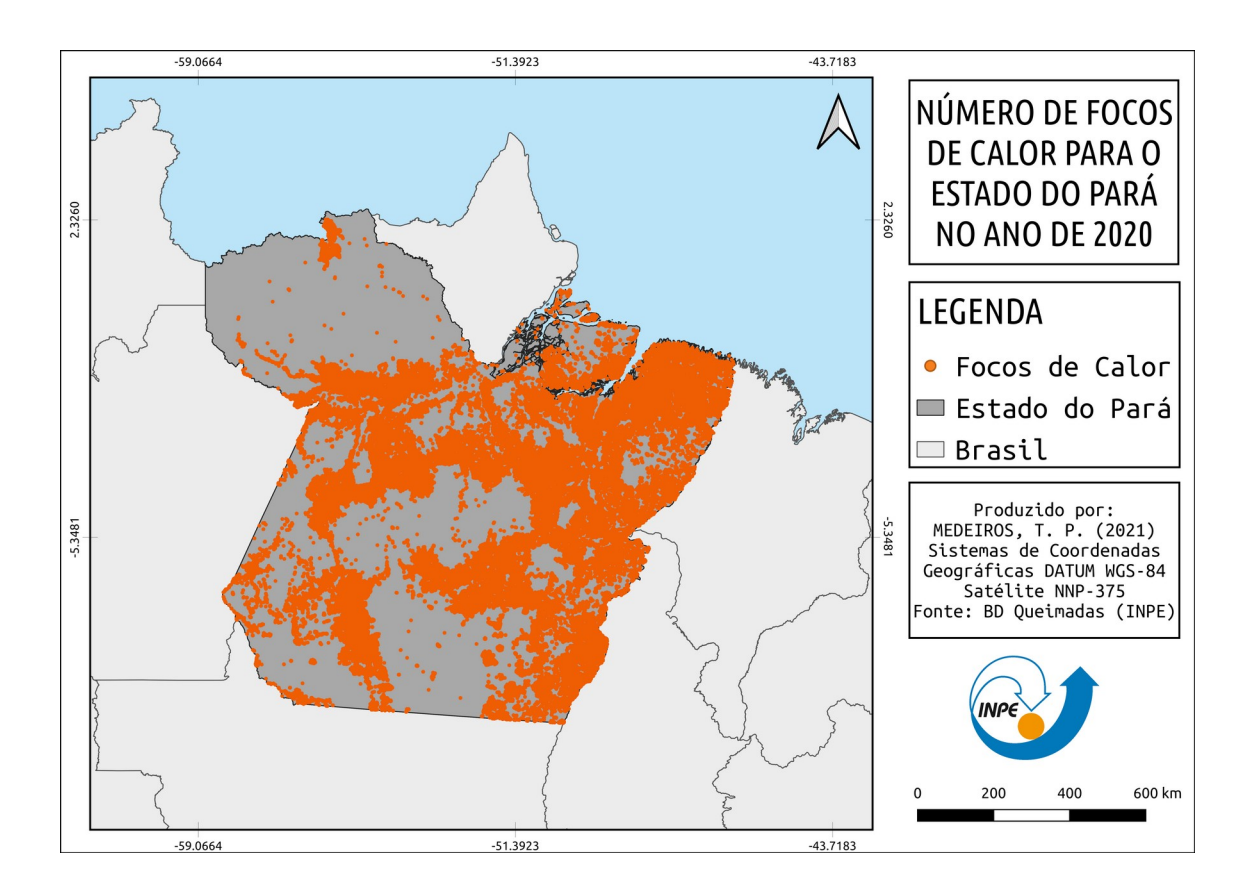

Figura 4: Número de focos de calor para o Estado do Pará no ano de 2020.

## **2.2.2. Unidades de Conservação**

As Áreas Protegidas são essenciais para a conservação da biodiversidade, criadas com o objetivo de garantir o funcionamento dos ecossistemas naturais e, também para atuar como refúgios para as espécies e para manter os processos ecológicos em equilíbrio. Além disso, o termo 'áreas protegidas' abrange uma ampla gama de diferentes abordagens de gestão, podendo ir de locais altamente protegidos até abordagens menos restritivas.

A *International Union for Conservation of Nature* (IUCN) define área protegida como um espaço geográfico claramente definido, reconhecido e administrado, através de meios legais, com o intuito de alcançar a conservação de longo

prazo da natureza. No Brasil, as áreas protegidas são regidas segundo o SNUC (Sistema Nacional de Unidades de Conservação da Natureza), instituído com a lei nº 9985 de 19 de julho de 2000. Portanto, entende-se por unidade de conservação:

> *"Espaço territorial e seus recursos ambientais, incluindo as águas jurisdicionais, com características naturais relevantes, legalmente instituído pelo Poder Público, com objetivos de conservação e limites definidos, sob regime especial de administração, ao qual se aplicam garantias adequadas de proteção." (Art2º inciso I).*

Para o trabalho foram usados os dados de Unidade de Conservação disponibilizados pelo ICMBio (Instituto Nacional Chico Mendes de Biodiversidade), em formato shapefile, e subdivididos em dois grandes grupos Uso Sustentável e Proteção Integral (Figura 5), as quais suas definições e características estão expostas na Tabela a seguir (Tabela 1):

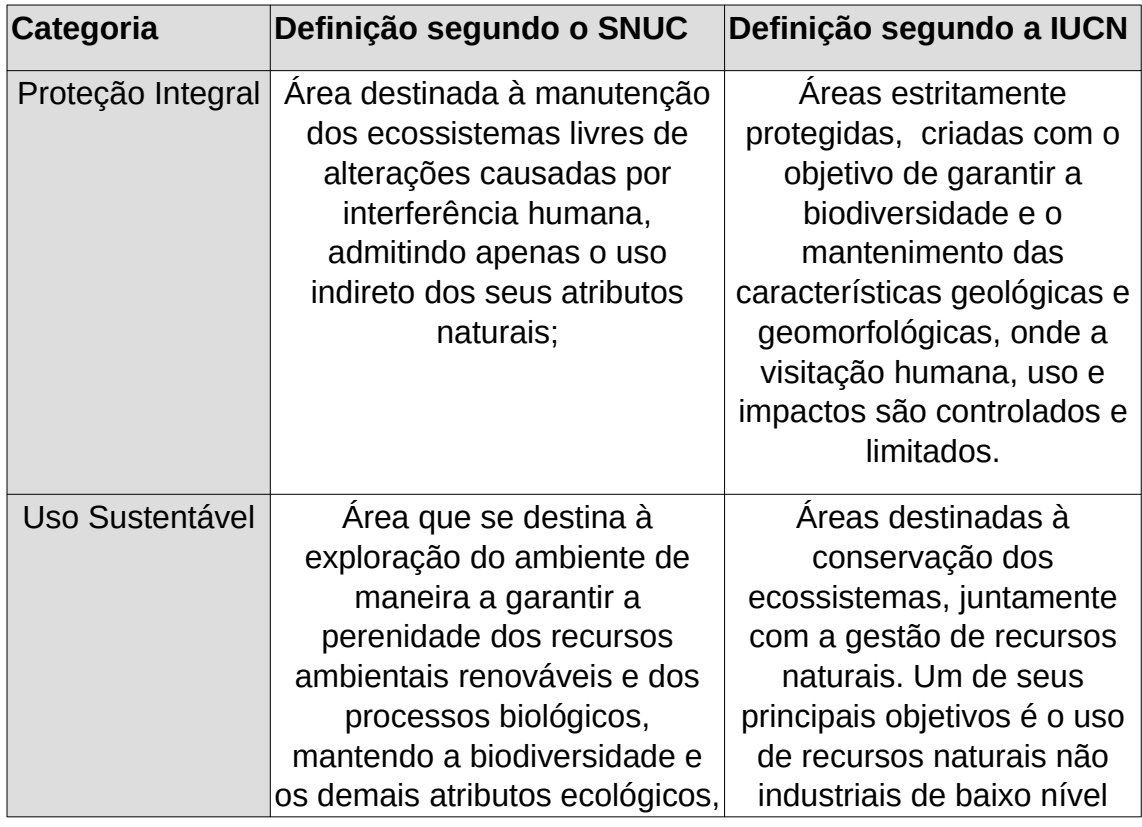

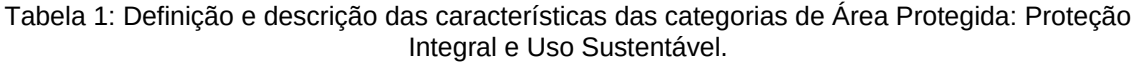

| de forma socialmente justa e | compatível com a         |
|------------------------------|--------------------------|
| economicamente viável;       | conservação da natureza. |

Fonte: SNUC (2000) & IUCN (2008).

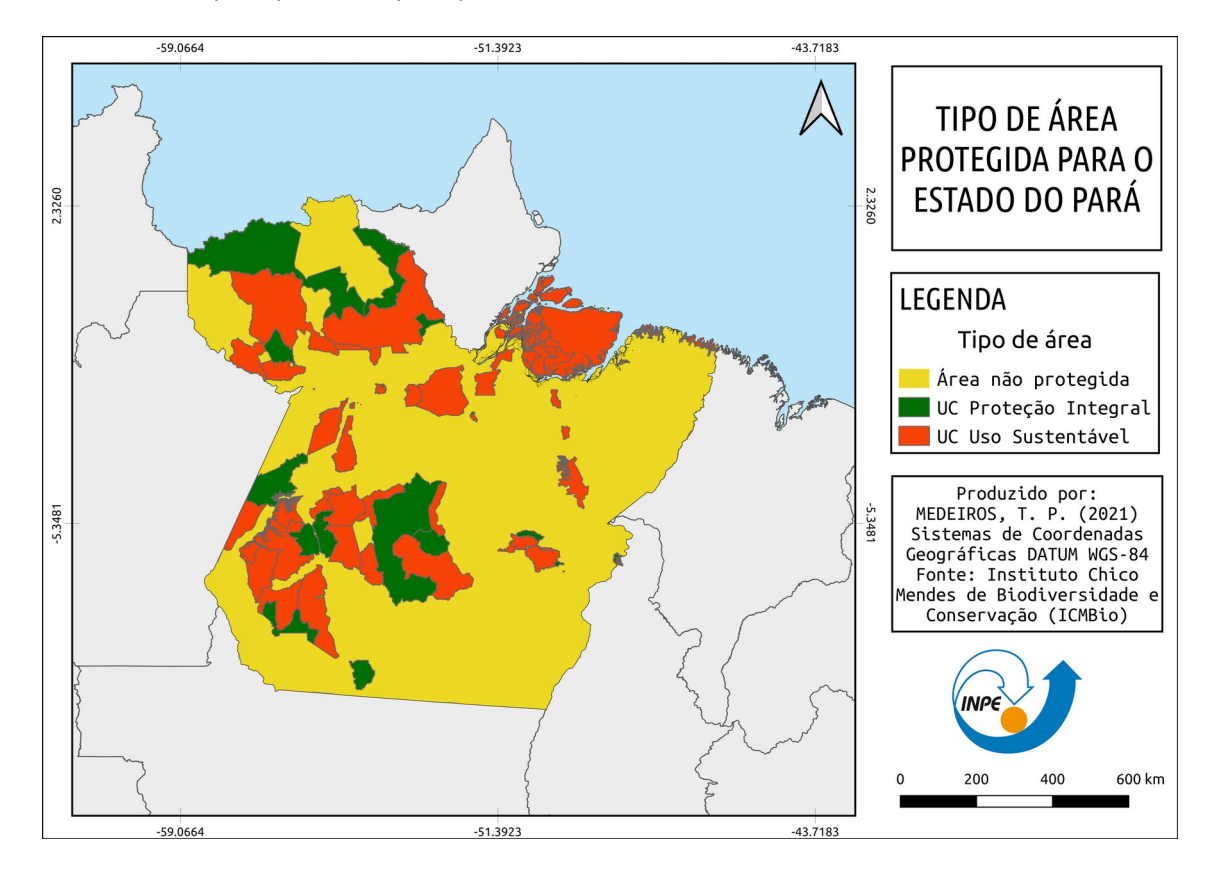

Figura 5: Tipo de área protegida para o Estado do Pará.

## **2.2.3. Tipos de fitofisionomias de vegetação**

Os tipos de fitofisionomias de vegetação foram coletados a partir do banco de dados disponibilizados pelo Instituto Brasileiro de Geografia e Estatística (IBGE) e, posteriormente foram recortados para a região de interesse de estudo – Estado do Pará (Figura 6). Com base no recorte realizado o Estado do Pará apresenta os seguintes tipos de fitofisionomias, as quais suas características podem ser visualizadas na Tabela a seguir (Tabela 2).

Tabela 2: Descrição das características das fitofisionomias de vegetação presentes no Estado do Pará.

| Tipo de fitofisionomia | Descrição das características                                              |
|------------------------|----------------------------------------------------------------------------|
|                        | Áreas das formações pioneiras Terrenos instáveis cobertos de vegetação, em |

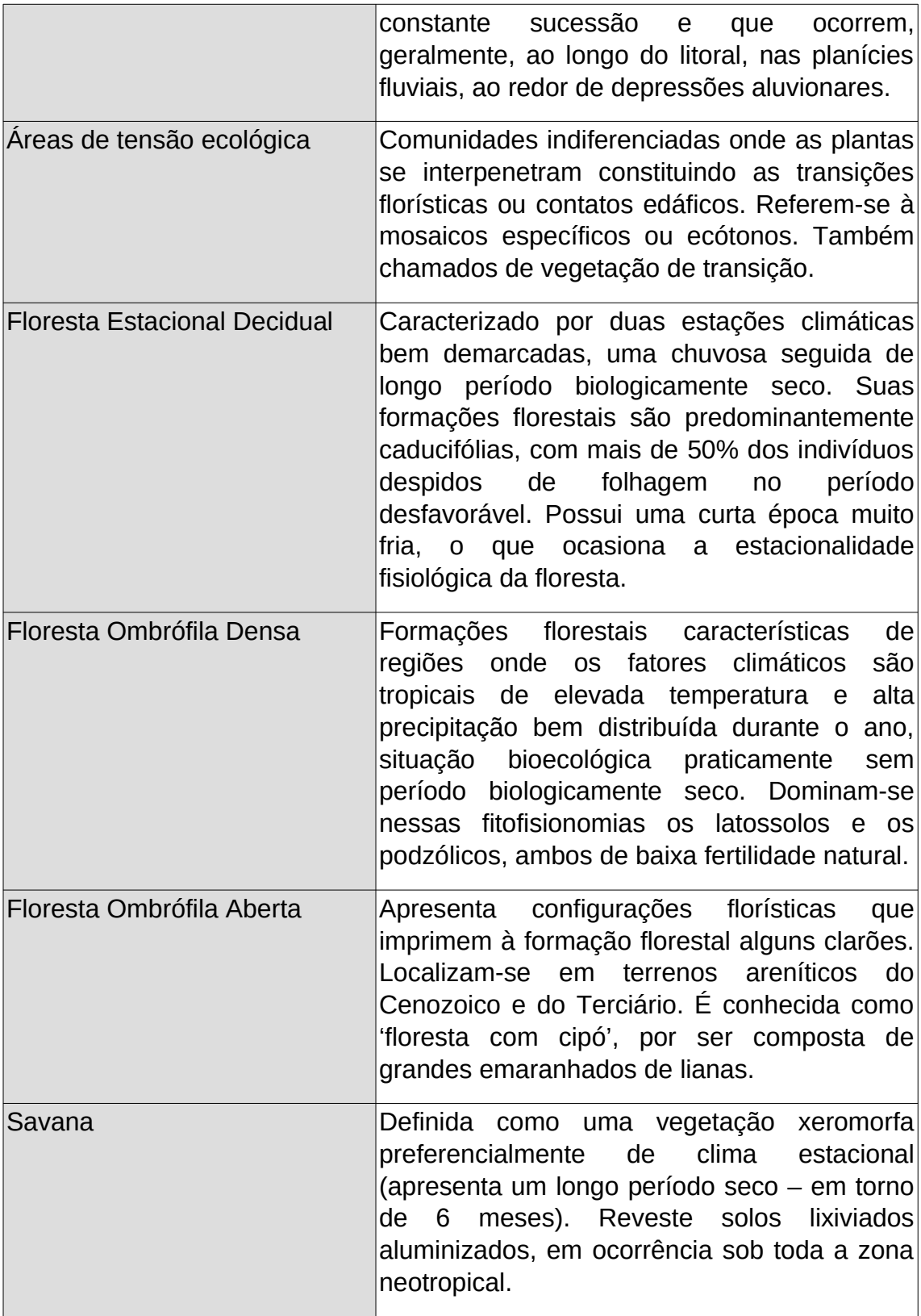

Fonte: Manual Técnico de Vegetação Brasileira, IBGE, 1992.

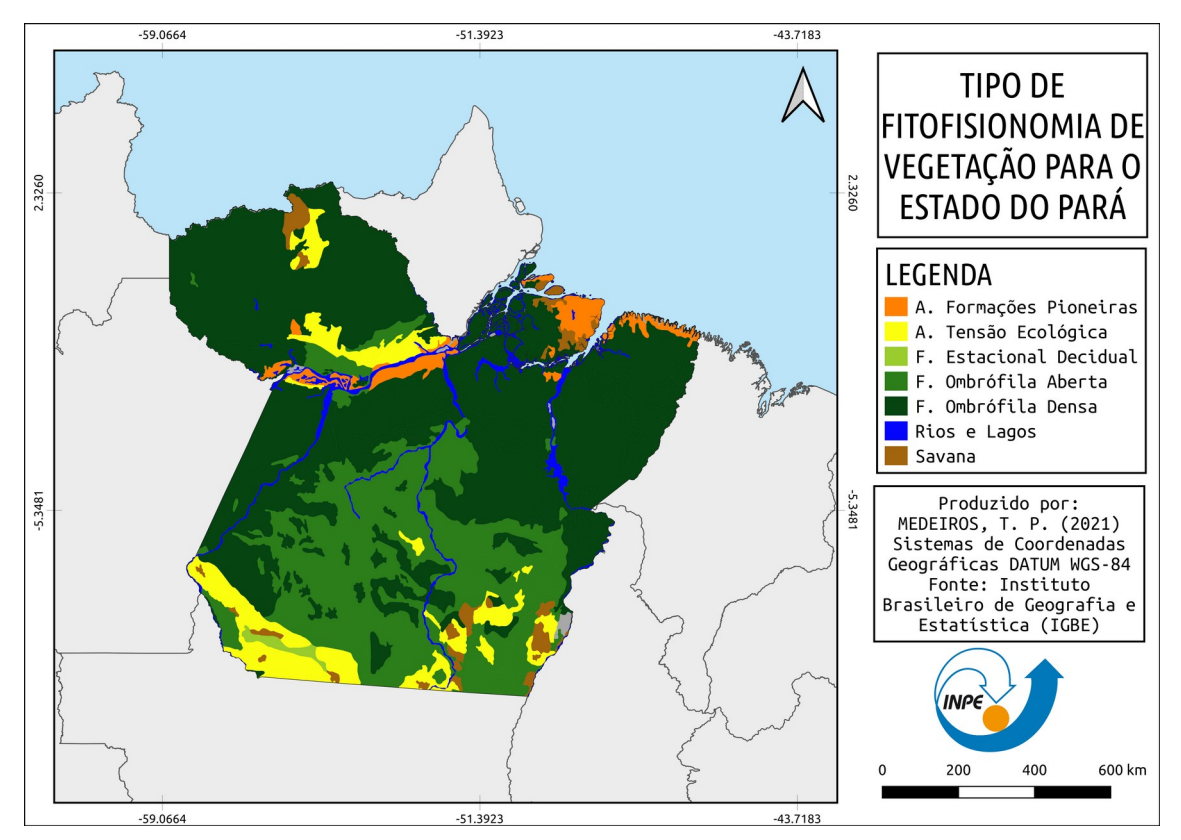

Figura 6: Tipo de fitofisionomia de vegetação para o Estado do Pará.

## **2.2.4.Taxas anuais de desmatamento**

O projeto PRODES realiza o monitoramento por satélites do desmatamento por corte raso na Amazônia Legal e, produz, anualmente as taxas de desmatamento da região, desde 1988. As taxas anuais são estimadas a partir dos incrementos de desmatamento identificados em cada imagem de satélite que cobre a Amazônia Legal. O PRODES usa como base imagens de satélite da série LANDSAT 8/OLI, o qual possui resolução espacial de 30 metros e uma taxa de revisita de 16 dias. Tal programa de monitoramento da alteração da cobertura florestal da Amazônia utiliza o Sistema de Informação Geográfica denominado TerraAmazon.

O dado utilizado no trabalho refere-se ao raster de supressão da vegetação nativa disponibilizado para a Amazônia Legal e recortado para a área de interesse – Estado do Pará (Figura 7). O dado contém informações sobre a área desmatada composta por agregado até 2007 e discretizadas em uma série histórica anual para os anos de 2008 a 2020. Segundo o PRODES,

desmatamento refere-se à áreas de supressão da vegetação nativa. Além disso, o arquivo matricial inclui os dados das classes de hidrografia, não floresta, não floresta 2 (que diz respeito à uma revisão do não floresta), resíduo (2010-2019), nuvem 2020 e floresta remanescente.

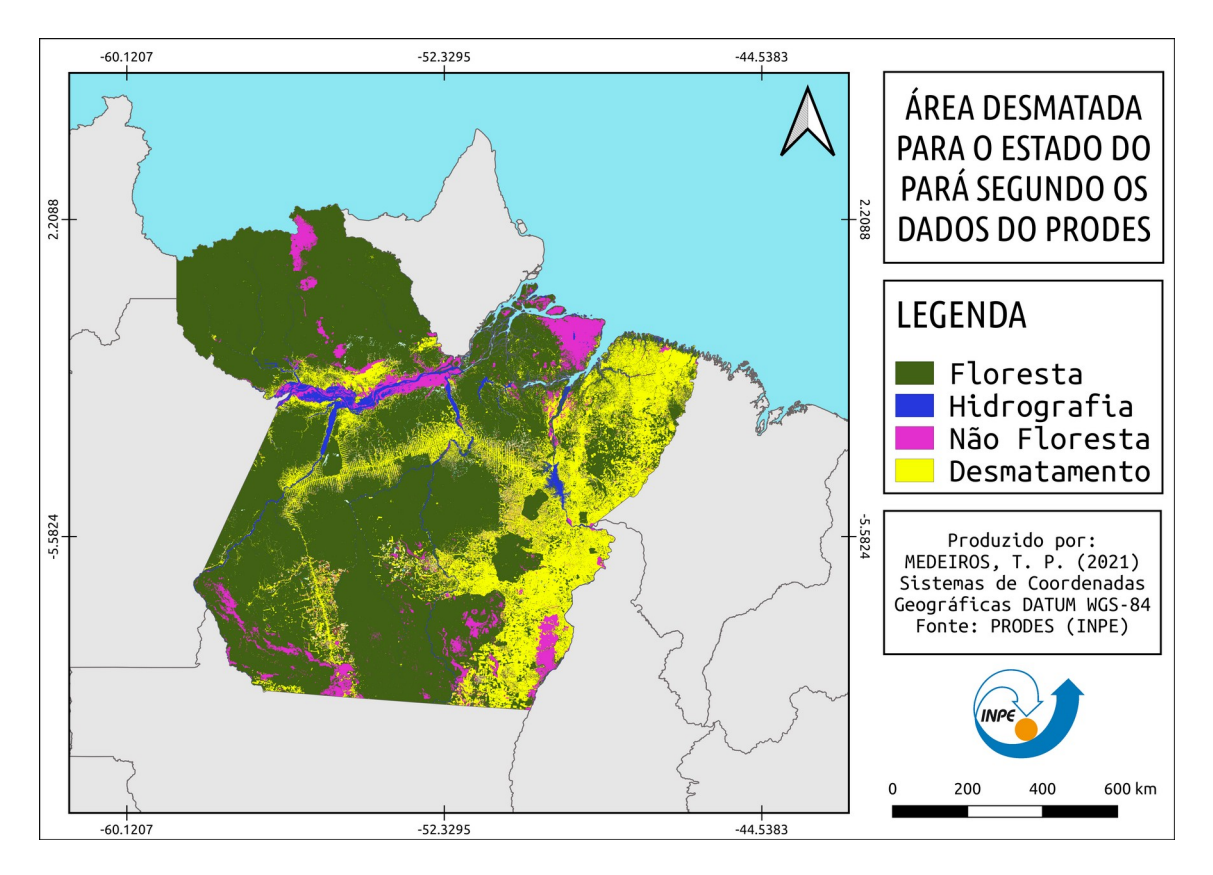

Figura 7: Área desmatada para o estado do Pará segundo os dados do PRODES.

#### **2.2.5. Dados de uso e cobertura do solo**

O Projeto TerraClass foi estruturado em 2010 com o objetivo de atender uma demanda do governo federal relacionada à qualificação dos desmatamentos observados na região da Amazônia Legal e endereçada a gestores e colaboradores da Empresa Brasileira de Pesquisa Agropecuária (EMBRAPA) e do Instituto Nacional de Pesquisas Espaciais (INPE). Além disso, os produtos gerados pelo projeto TerraClass oferecem subsídios para a definição de ações governamentais referentes ao desenvolvimento da produção agrícola nacional com bases sustentáveis, à preservação da biodiversidade nacional e à manutenção da qualidade dos serviços ambientais. Foram adquiridos os dados

do mapeamento mais recente feito pelo projeto TerraClass datado do ano de 2014 (Figura 8) e subdivididos nas classes temáticas conforme exposto na tabela abaixo (Tabela 3):

| <b>Classes temáticas</b>    | Descrição                                                                                                    |  |
|-----------------------------|----------------------------------------------------------------------------------------------------|--|
| Cultura perene agrícola     | Culturas agrícolas permanentes,<br>apresentando diferentes estádios de<br>maturidade e cobertura vegetal, como<br>plantações de café, citros, seringueira,<br>entre outras.     |  |
| Cultura agrícola semiperene | Culturas agrícolas que apresentam<br>ciclo de produção superior ao ano-safra<br>referência<br>de<br>do<br>mapeamento,<br>representadas, principalmente, pela<br>cana-de-açúcar. |  |
| Cultura agrícola temporária | Culturas agrícolas que apresentam um<br>ou mais ciclos de produção no ano-<br>safra de referência do mapeamento,<br>como soja, milho, algodão,<br>entre<br>outros.              |  |
| Corpos d'água               | Corpos d'água naturais ou artificiais,<br>como rios, lagos, açudes e represas.                                                                                                  |  |
| Desflorestamento no ano     | Áreas cuja cobertura vegetal natural foi<br>suprimida durante o ano de referência<br>do mapeamento.                                                                             |  |
| Mineração                   | de extração<br>mineral<br>Áreas<br>caracterizadas pela presença de solo<br>exposto e alterações da paisagem<br>local.                                                           |  |
| Não observado               | Áreas não mapeadas em função da<br>presença de<br>nuvens,<br>sombra<br>de <br>nuvens ou queimadas na imagens de<br>satélite utilizadas.                                         |  |
| Outros                      | Areas que não se enquadram nas<br>demais classes temáticas, tais como<br>afloramentos rochosos, praias fluviais,                                                                |  |

Tabela 3: Descrição das características de cada uma das classes temáticas definidas para mapeamento do uso e cobertura da terra segundo o projeto TerraClass.

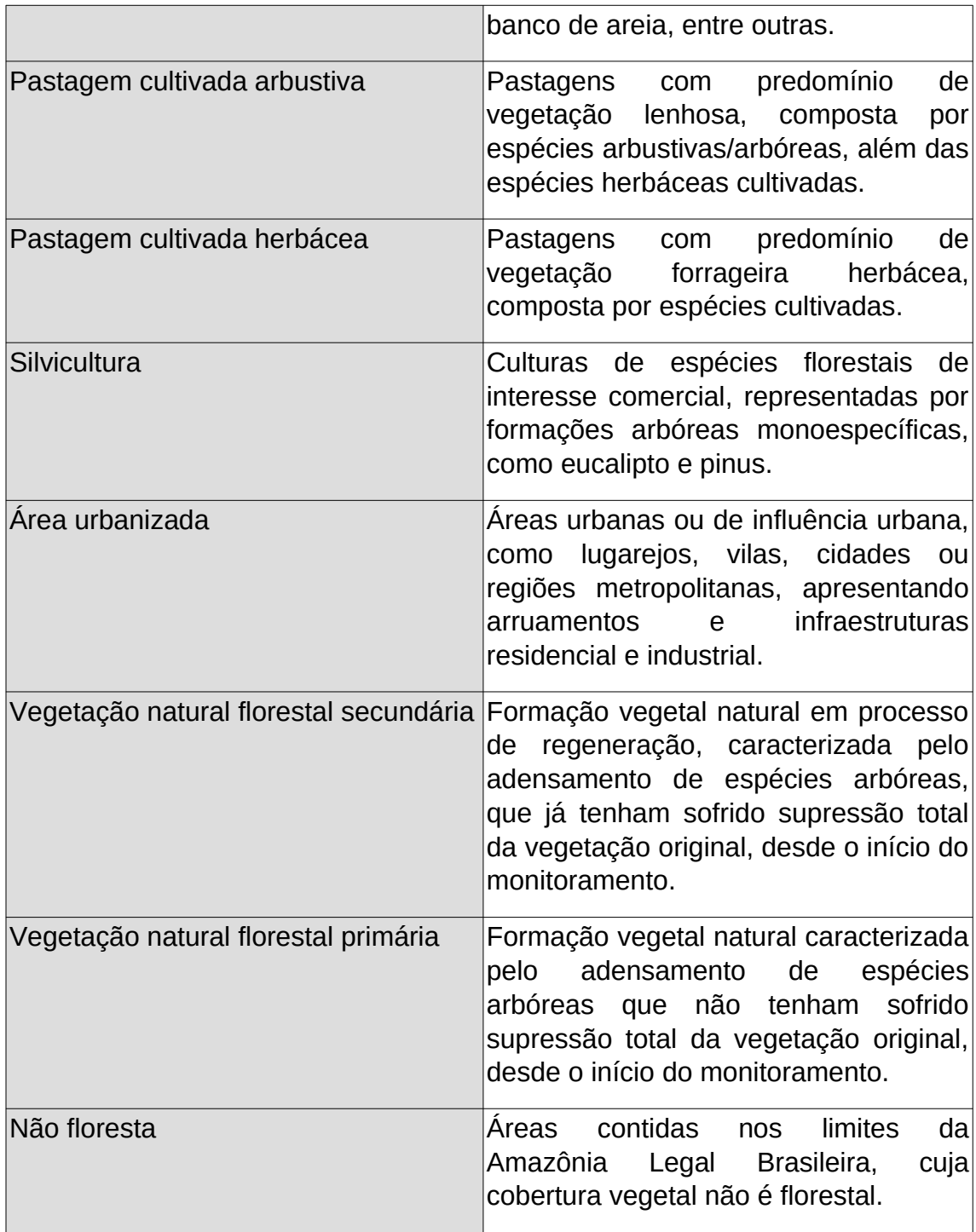

Fonte: TerraClass, 2014.

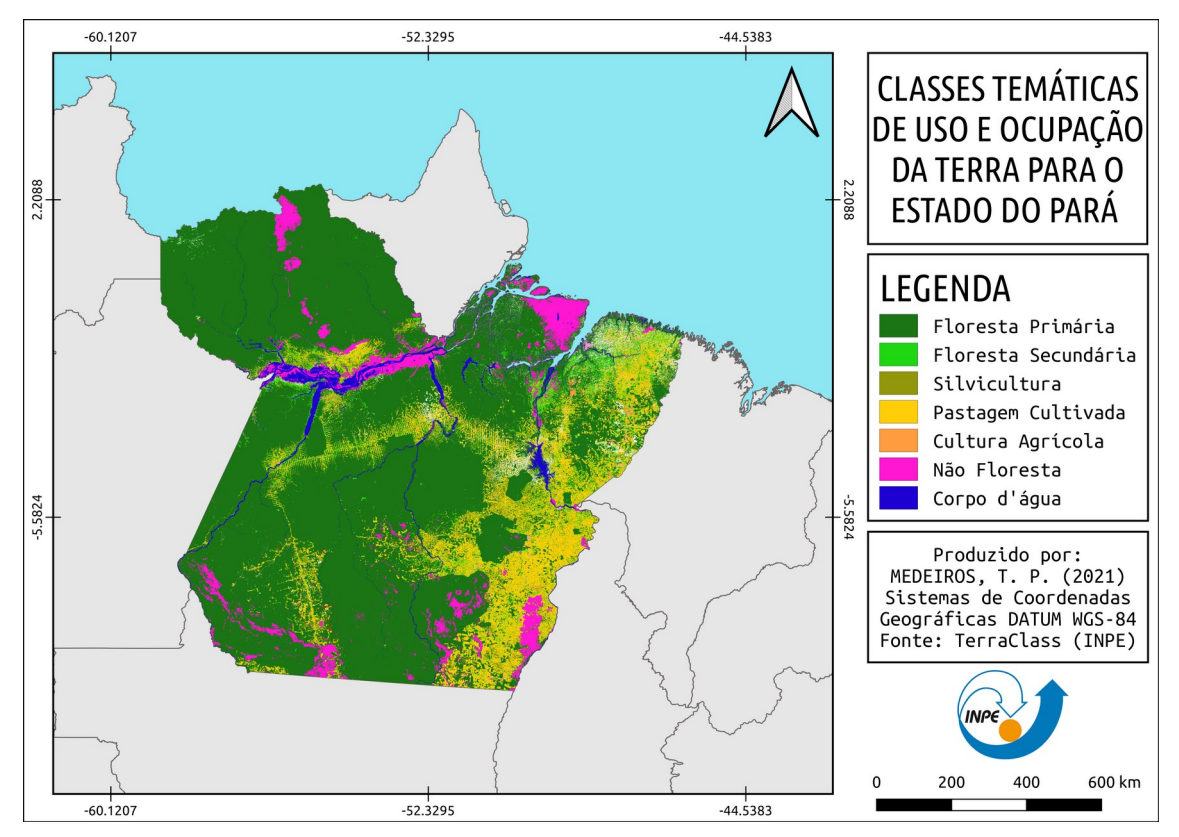

Figura 8: Classes temáticas de uso e ocupação da terra para o Estado do Pará.

## **2.3. Procedimentos metodológicos**

Após a coleta dos dados, foram feitas as filtragens necessárias, a interpolação entre eles, bem como, o cálculo das métricas e estatísticas e, a produção dos mapas finais. Entre as operações a serem realizadas destacam-se:

## **2.3.1. Densidade de Kernel**

Com o objetivo de estabelecer os hotspots com maior ocorrência de fogo no Estado do Pará para o ano de 2020 foi feito o mapa de densidade de Kernel. O estimador de densidade por Kernel (KDE – Kernel Density Estimator) é uma técnica não paramétrica criada para estimar curvas de densidade no qual cada observação é ponderada pela distância em relação a um valor central, o núcleo. O estimador KDE envolve a sobreposição de funções kernel, centralizadas em cada um dos elementos  $x_i$  ( $i = 1...N$ ) do conjunto de amostras e depende da relação espacial entre  $x_t$  e os elementos da amostra  $x_i$  (i = 1...N),

quantificada pela métrica embutida na função de kernel. A equação a seguir descreve um estimador univariado de densidade por kernel:

$$
f(x_t) = (1/N \, h) \Sigma K(x_t, x_i)
$$
 (1)

Onde,

 $N \rightarrow n$ úmero de amostras;

h → parâmetro de suavização do kernel, também chamado de raio ou tamanho da janela;

K  $(x_t, x_i) \rightarrow$  operador de kernel ou núcleo gaussiano.

A função núcleo mais utilizada é denominada núcleo gaussiano e sua função é dada pela distribuição normal padrão:

$$
K(x) = (1 / \sqrt{2\pi}) e^{(-x^2/2)}
$$
 (2)

Para a cálculo da densidade de kernel e criação do mapa de calor utilizou-se, no presente trabalho, a biblioteca disponível no software Rstudio denominada *spatsat*. O pacote *spatstat* é uma família de pacotes R ([https://cran.r](https://cran.r-project.org/web/packages/spatstat/index.html)[project.org/web/packages/spatstat/index.html](https://cran.r-project.org/web/packages/spatstat/index.html)) destinada à análise estatística de dados espaciais, onde seu foco principal é a análise de padrões espaciais de pontos no espaço bidimensional, suportando a realização das seguintes análises:

- → Criação, manipulação e plotagem de parões de pontos;
- $\rightarrow$  Análise exploratória de dados;
- $\rightarrow$  Amostragem aleatória espacial;
- → Simulação de modelos de processos pontuais;
- $\rightarrow$  Ajuste de modelo paramétrico;
- → Suavização não paramétrica e regressão;
- → Inferência formal (testes de hipóteses, intervalos de confiança);
- → Diagnósticos do modelo.

O primeiro passo para a geração do mapa de calor foi a transformação dos dados de entrada – focos de calor em formato GeoJSON, em formato *ppp*. A função *ppp* (Point Pattern Process) disponível dentro do pacote *spatstat* possibilita a criação de um objeto de classe '*ppp*' que representa um conjunto de dados de padrão de ponto no plano bidimensional. Posteriormente, foi definido a janela de interesse (*window*), neste caso, a janela foi associada ao shapefile do limite do estado do Pará.

Para definir o raio de busca a ser usado pelo kernel (h), chamado no Rstudio de *sigma*, utilizou-se a média da função *bw.scott*, também disponibilizada dentro do pacote *spatstat*. A função *bw.scott* possibilita a determinação da largura da banda de suavização para a estimativa do kernel da intensidade do processo de ponto (SCOTT, 1992). A largura da banda é calculada a partir da regra prática de Scott e é proporcional a n  $(1/(d+4))$ , onde n é o número total de pontos do dado de entrada e d é o número de dimensões espaciais. Por fim, utilizou-se a função *density.ppp* para criação do mapa de calor, a qual calcula a função de intensidade suavizada do kernel a partir do padrão de pontos estipulados.

## **2.3.2. Método AHP**

Com o objetivo de entender a ocorrência e risco do fogo no Estado do Pará e sua relação com as variáveis biofísicas escolhidas foi aplicado o método AHP (Analytic Hierarchy Process). Segundo o Decision Support Systems Glossary, o AHP é uma aproximação para tomada de decisão que envolve a estruturação de multicritérios de escolha numa hierarquia. O método avalia a importância relativa desses critérios, compara alternativas para cada critério e, por fim, determina um ranking total das alternativas. Como uma das principais vantagens ao usar o método AHP refere-se à possibilidade de lidar com aspectos qualitativos e, também quantitativos de um problema de decisão.

O método AHP envolve a divisão do problema geral em avaliações de menor

importância, enquanto, ao mesmo tempo, mantém a participação das partes de menor importância na decisão global. Um problema é estruturado como hierarquia e, posteriormente, sofre um processo de priorização, a qual inclui explicitar julgamentos de questões de dominância de um elementos sobre outro quando comparados a uma determinada prioridade.

Estabelecer uma escala de prioridades entre os critérios a serem analisados envolve a compreensão do que é um julgamento. Segundo Saaty (1991), um julgamento ou comparação é a representação numérica de uma relação entre dois elementos que possuem o mesmo "pai". Tais julgamentos são representados a partir de uma matriz quadrada. A escala de julgamento vai de 1 a 9, onde 1 significa indiferença de importância de um critério em relação ao outro, e 9 significa a extrema importância de um critério sobre outro (Tabela 4).

| <b>Intensidade</b><br>de<br>importância | Definição                                   | <b>Explicação</b>                                                                                                    |
|-----------------------------------------|---------------------------------------------|----------------------------------------------------------------------------------------------------|
| $\mathbf{1}$                            | Mesma importância                           | As duas atividades contribuem<br>igualmente para o objetivo.                                                                    |
| 3                                       | Importância pequena de<br>uma sobre a outra | A experiência e o julgamento<br>favorecem levemente uma<br>atividade em relação à outra.                                        |
| 5                                       | Importância grande ou<br>essencial          | A experiência e o julgamento<br>favorecem fortemente uma<br>atividade em relação à outra.                                       |
| 7                                       | Importância muito grande<br>ou demonstrada  | Uma atividade é muito fortemente<br>favorecida em relação à outra; sua<br>dominação de importância é<br>demonstrada na prática. |
| 9                                       | Importância absoluta                        | A evidência favorece uma atividade<br>em relação à outra com o mais alto<br>grau de certeza.                                    |
| 2, 4, 6, 8                              | Valores intermediários                      | Quando se procura uma condição                                                                                                  |

Tabela 4: Escala de julgamento do método AHP.

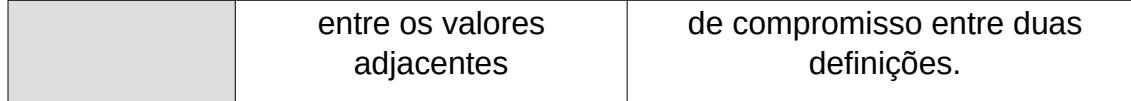

Fonte: Saaty (1991).

Para a aplicação do AHP alguns passos devem ser seguidos:

1. Definir o problema e o que se procura saber.

2. Decompor o problema desestruturado em hierarquias sistemáticas.

3. Construir a matriz de comparação paritária entre os elementos.

4. Fazer os julgamentos para completas a matriz comparativa

5. Calcular o índice de consistência (IC), a qual pode ser calculada pela fórmula:

$$
IC = (\lambda_{\text{max}} - n) / (n - 1) \tag{3}
$$

→ O lambda máximo deveria ser igual a n (dimensão da matriz ou número de critérios) e pode ser calculado pela multiplicação da matriz de julgamentos pelo vetor coluna de prioridades computado w, seguido da divisão desse novo vetor encontrado, Aw, pelo primeiro vetor w:

$$
\lambda_{\text{max}} = \text{média do vector } (\text{Aw / w})
$$
\n(4)

 $\rightarrow$  Se o índice de consistência for menor que 0.1, então há consistência para que as análises sejam feitas. Caso for maior de 0.1 recomenda-se que os julgamentos sejam refeitos.

→ Além disso é sugerido o uso da Razão de Consistência (RC), que considera o IC e o Índice Randômico (IR), que varia com o tamanho n da amostra:

## *RC = IC / Índice Randômico (IR) para n (5)*

 $\rightarrow$  O IR pode ser obtido a partir da seguinte tabela (Tabela 5), conforme o número de critérios a serem usados nas análises:

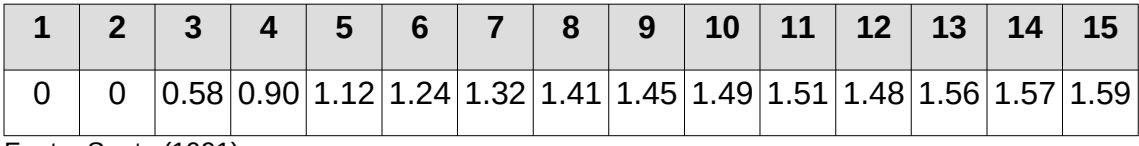

Tabela 5: Índice Randômico conforme o número de critérios a serem utilizados nas análises.

Fonte: Saaty (1991).

6. Analisar as matrizes para estabelecer as prioridades locais e globais, comparar as alternativas e selecionar a melhor opção.

## **2.3.3. Estimativa das métricas de paisagem**

Para a obtenção dos dados de fragmentação da paisagem foram calculadas as métricas da paisagem a partir do uso da linguagem R. Primeiramente, é necessário contextualizar o conceito de Ecologia da Paisagem, a qual enfatiza a interação entre os padrões espaciais e processos ecológicos, ou seja, as causas e consequências da heterogeneidade espacial em várias escalas (HAUER, 2016). Diante disso, a Ecologia da Paisagem apresenta como foco principal os estudos envolvendo os conceitos de diversidade da paisagem, fragmentação, isolamento e conectividade dos elementos existentes na paisagem.

Segundo Metzger (2001), paisagem é definida como um mosaico heterogêneo formado por unidades interativas, segundo um observador e numa determinada escala de observação. Além disso, a estrutura da paisagem expressa o padrão espacial dos elementos da paisagem e, também a conexão entre os diferentes ecossistemas ou elementos da paisagem, avaliando a relação entre eles a partir de cálculos como medida, número, tamanho e forma (FORMAN; GODRON, 1986). A estrutura da paisagem apresenta, em geral, duas qualidades: composição e configuração (FARINA, 2000).

Segundo Farina (2000), a composição da paisagem é um atributo não espacial e, assim sendo, não pode ser medido. Deste modo, o conceito de composição é definido como a qualidade dos fragmentos da paisagem, além disso, não é

uma identificação precisa da estrutura do mosaico da paisagem, porém é um bom indicador para a adequação do ambiente de vida de algumas espécies. Já a configuração da paisagem refere-se às características espaciais dessa paisagem, podendo ser medidas. Para definir a estrutura espacial de uma paisagem alguns conceitos são importantes de serem ressaltados (Figura 9):

Mancha (patch): área não linear (polígono) menos abundante, se diferenciando da matriz;

→ Matriz: cobertura do solo dominante e interconectada na maior parte da superfície;

 $\rightarrow$  Corredor: tipo especial de patch que liga outros patches na matriz, normalmente, um corredor é linear ou alongado em forma, constituindo um corredor de fluxo;

→ Mosaico: refere-se a uma coleção de manchas, onde nenhuma é dominante o suficiente para ser interconectada em toda a paisagem.

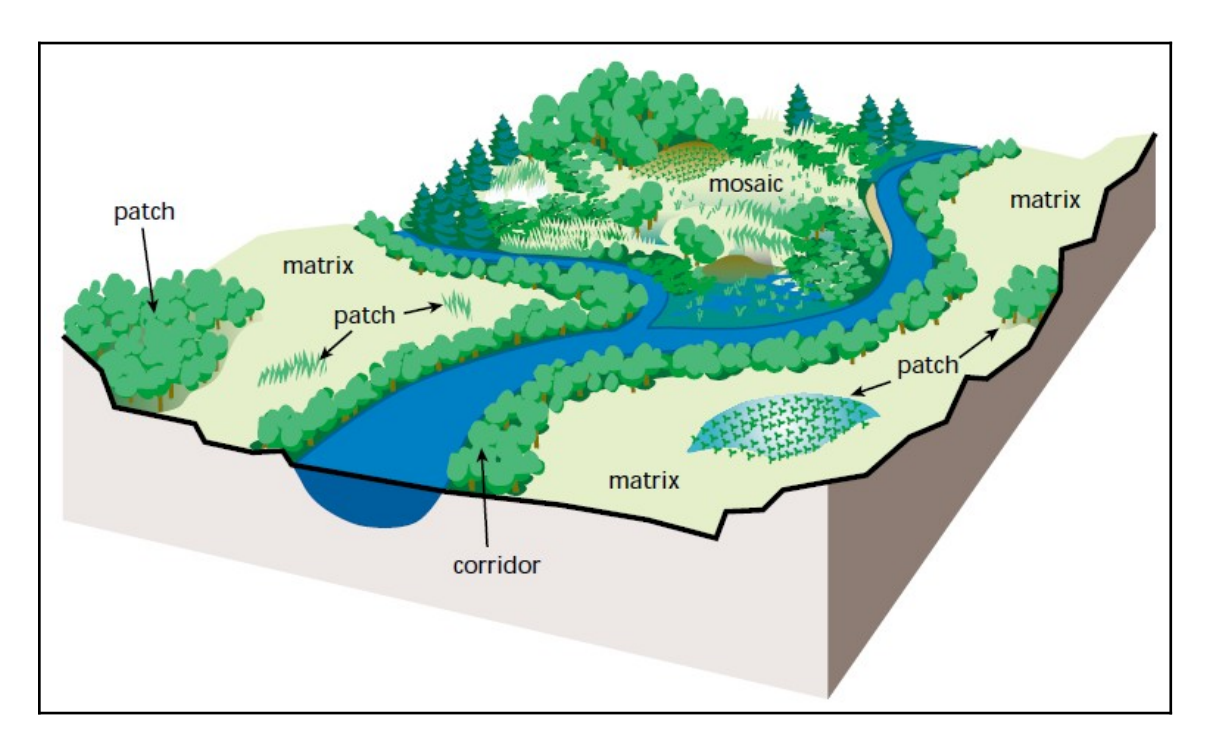

Figura 9: Estrutura espacial de uma paisagem. Fonte: Gökyer, 2013.

Ao que se refere às mudanças da paisagem é importante enfatizar o conceito de perda e fragmentação de habitat. As paisagens fragmentadas diferem-se no tamanho e na forma dos fragmentos e em sua configuração espacial. Além disso, para fazer inferências sobre as consequências da mudança da paisagem e fragmentação do habitat, é necessário comparar paisagens "inteiras" que diferem em seus padrões de fragmentação (BENNET; SAUNDERS, 2010).

Deste modo, diante do exposto para que possa ter a quantificação da estrutura espacial da paisagem, ou seja, para que se possa inferir sobre características de uso e cobertura da terra, faz se uso das métricas de paisagem, definidas como algoritmos criados com o objetivo de quantificar tal estrutura, características e, também fragmentação dentro de uma área geográfica definida (FRAZIER, 2019). Além disso, ao fazer uso das métricas de paisagem é possível trabalhar com três níveis diferentes:

 $\rightarrow$  Patch (mancha): medidas para cada mancha independente da classe de uso da terra;

 $\rightarrow$  Class (classe): medidas agregadas para cada classe;

 $\rightarrow$  Landscape (paisagem): medidas agregadas para a paisagem.

No trabalho utilizou-se principalmente análises no nível de 'class' e, de modo secundário análises no nível de 'patch', a partir da aplicação de dois pacotes disponíveis no software Rstudio, o landscapetools [\(https://cran.r-project.org/web/packages/landscapetools/index.html](https://cran.r-project.org/web/packages/landscapetools/index.html)) e o landscapemetrics[\(https://cran.r-project.org/web/packages/landscapemetrics/](https://cran.r-project.org/web/packages/landscapemetrics/index.html) [index.html\)](https://cran.r-project.org/web/packages/landscapemetrics/index.html), o primeiro é um pacote que provê funções úteis para diferentes tarefas, tais como funções para manejar rasters, para visualização rápidas e, também para aplicar temas às visualizações, enquanto o segundo refere-se propriamente dito às funções para cálculo de estatísticas de fragmentação da paisagem, as quais foram baseadas nas métricas disponíveis no conhecido software FRAGSTATS.

## **3. RESULTADOS E DISCUSSÃO**

À seguir são apresentados os resultados obtidos com a aplicação dos métodos:

densidade de Kernel; método AHP e cálculo das métricas de paisagem.

## **3.1. Densidade de Kernel**

Após a aplicação do método no Rstudio obteve-se um valor total de 0.3057 para o raio (função bw.scott) a ser usado para a geração do mapa de hotspot de calor e o resultado final pode ser visualizado na Figura 10. Para o ano de 2020, os focos de calor se concentraram na região centro-sul do estado do Pará. A partir da análise do mapa é possível perceber uma tendência do avanço do fogo para dentro das áreas protegidas e, também para dentro das áreas de floresta ombrófila densa.

Estudos recentes demonstram que nos últimos anos uma extensa área de floresta foram degradadas no Estado do Pará e, uma elevada porcentagem da degradação florestal ocorreu por conta das queimadas ou foram consumidas pela exploração madeireira (CARDOSO, et al., 2017). É interessante ressaltar também o papel das Áreas Protegidas para a contenção do avanço do desmatamento, podendo ser consideradas como uma das políticas públicas mais eficazes para a conservação do meio ambiente. Entretanto, no território brasileiro percebe-se uma falha no manejo e gestão de tais áreas, isso porque essas áreas não conseguem conter o avanço da degradação por queimadas de modo eficaz. Tal problemática constitui-se como uma ameaça, pois qualquer indício de queimada ou degradação por atividade madeireira não autorizada e situadas no entorno das Áreas Protegidas (APs) (num raio de 10km) ou para dentro das áreas de floresta nativa representa um risco de a degradação avançar para seus interiores, fazendo com que as APs percam sua funcionalidade.

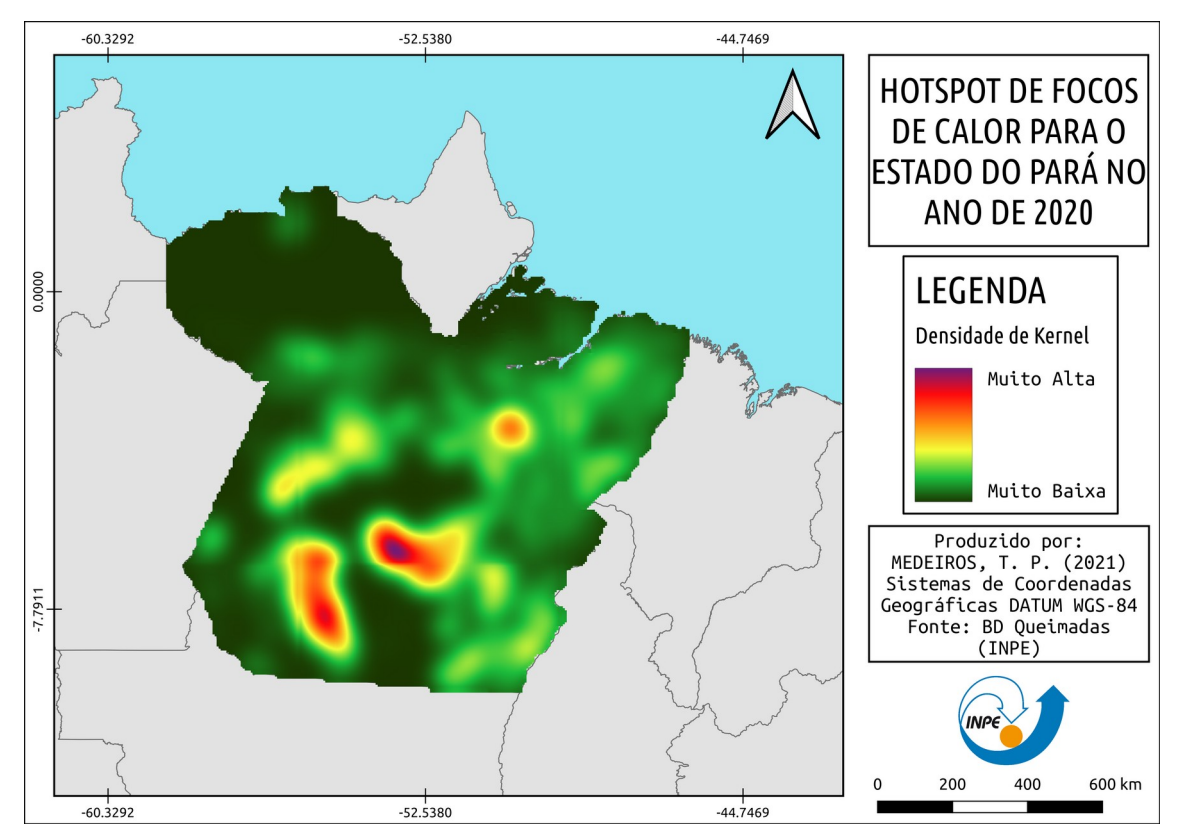

Figura 10: Mapa dos hotspot de focos de calor para o estado do Pará no ano de 2020.

## **3.2. Método AHP**

O método AHP foi aplicado sob 4 critérios de análise hierarquizados de acordo o critério que mais influencia a propagação e ocorrência do fogo para o critério que menos influencia: uso e cobertura do fogo, presença das Unidades de Conservação, taxas de desmatamento e, por fim, tipos de fitofisionomias de vegetação. Os julgamentos aplicados para cada um dos critérios podem ser visualizados na tabela a seguir (Tabela 6):

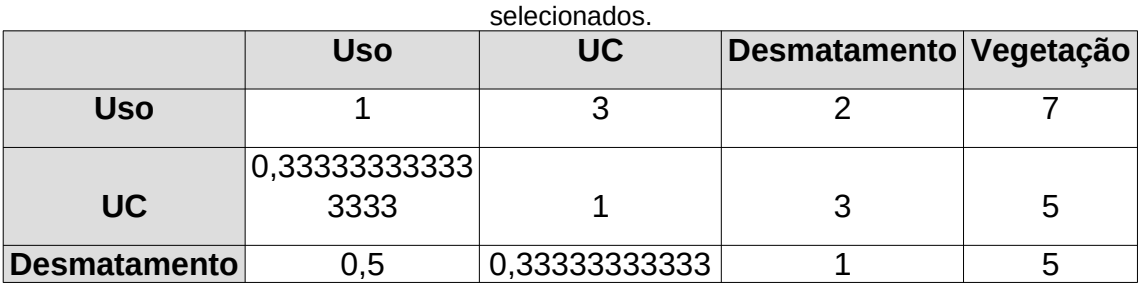

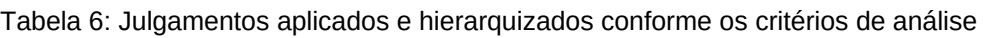

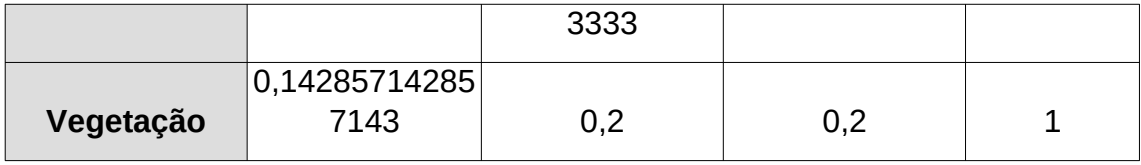

Após a realização dos cálculos foi possível obter os seguintes pesos para os critérios:

> *→ Uso: 0,4233214451853 → UC: 0,303923088850985 → Desmatamento: 0,222515118623042 → Vegetação: 0,050240347340673*

Por fim, obteve-se um valor de 0,037901090589341 para o Índice de Consistência e 0,042112322877045 para a Razão de Consistência. Tais valores indicam que as análises e os julgamentos escolhidos fazem sentido para o estudo. O resultado final pode ser visualizado na Figura 11. A susceptibilidade ao fogo para o estado variaram de "muito alta" à "muito baixa".

A partir da análise do mapa foi possível perceber uma susceptibilidade maior ao fogo na região sul e noroeste do estado majoritariamente. A susceptibilidade alta ao fogo na região sul pode ser explicada pelo fato de nessas áreas a concentração das taxas de desmatamento serem maiores e, também os usos e cobertura da terra estão, em sua maioria, ligados à cultura agrícola, pastagem e silvicultura. Tal transformação e mudança da paisagem (retirada da floresta nativa para plantação de culturas agrícolas e pastagens) provocam alterações no clima regional, reduzindo as taxas de precipitações e aumentando o valor da temperatura (COE et al., 2013). Assim, as estações secas se tornarão mais recorrentes e longas, favorecendo a propagação do fogo (MORELLO et al., 2015). Já na parte noroeste do estado, as causas para uma maior susceptibilidade ao fogo podem ser explicadas por dois principais motivos: presença da categoria "não floresta" e presença da fitofisionomia de vegetação savânica. O cerrado apresenta ampla variação de solos e uma diversidade de tipos fitofisionômicos, podendo ser considerado como um mosaico vegetacional e constituindo ao bioma uma peculiaridade na ocorrência do fogo (EITEN, 2001). Além disso, as atividades antrópicas (destaca-se a agricultura e a pecuária) exercem forte pressão expandindo cada vez mais a fronteira agrícola. O fogo nas savanas ocorre naturalmente à milhares de anos, permitindo a modelagem do ambiente e selecionando plantas e animais adaptados (BOND et al., 2005). Ademais, o fogo no cerrado é uma das perturbações mais importantes, determinando a dinâmica das comunidades. Tal fato associado com as interferências antrópicas fazem com que a susceptibilidade ao fogo nessas áreas seja alta.

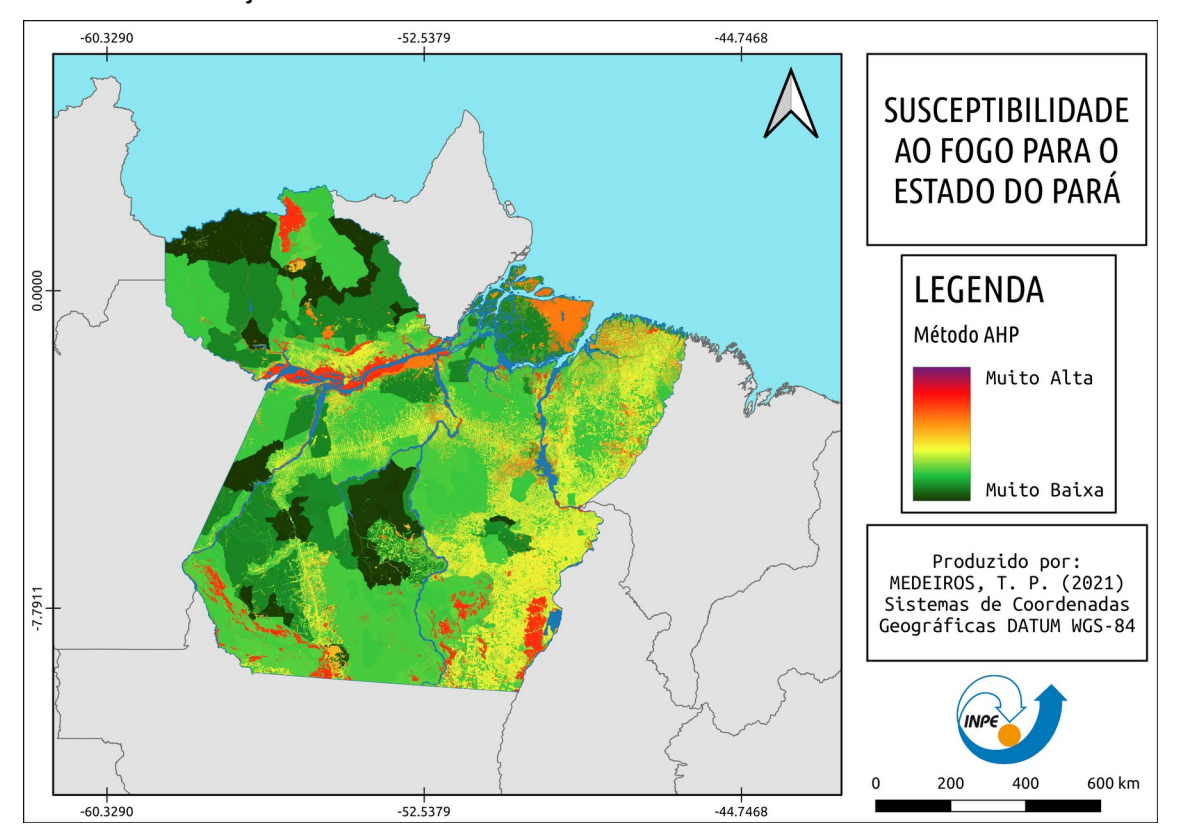

Figura 11: Mapa de susceptibilidade ao fogo para o estado do Pará.

As baixas susceptibilidades ao fogo, por sua vez, se concentram em regiões de predominância das Unidades de Conservação do tipo Proteção Integral, que conferem ao ambiente uso restrito aos recursos naturais. Entretanto, conforme analisado com o mapa de hotspot de focos de calor percebe-se um avanço do fogo para dentro das Unidades de Conservação, em virtude do enfraquecimento das políticas públicas de proteção ambiental (SILVA JUNIOR et al., 2018).

## **3.3. Cálculo das métricas de paisagem**

Foram selecionados 10 fragmentos da paisagem espaçados linearmente no espaço e divididos conforme paisagens mais fragmentadas e paisagem menos fragmentadas, conforme exposto na Figura 12.

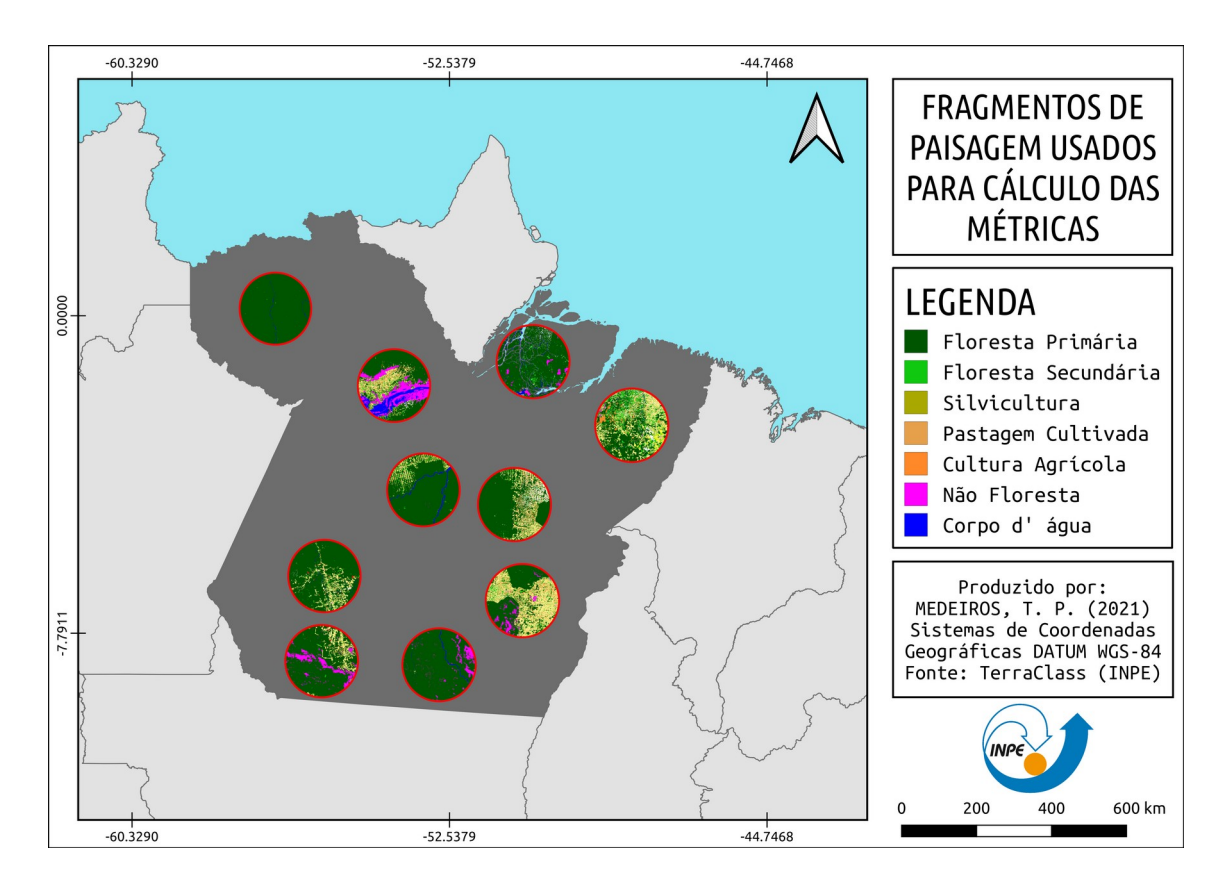

Figura 12: Fragmentos de paisagem utilizados para o cálculo das métricas das paisagens.

À seguir são apresentados os resultados obtidos com os cálculos das métricas para o nível de classe conforme os 10 fragmentos selecionados. A métrica calculada apresenta a área total para cada classe de uso do solo (extraídos do TerraClass) e para cada fragmento (Tabela 7).

Tabela 7: Área total para cada classe de uso do solo e para cada fragmento selecionado.

| <b>Fragmento</b> | <b>Nível</b> | Classe de uso | Valor              |
|------------------|--------------|---------------|--------------------|
|                  | class        |               | 1364447.9548559443 |

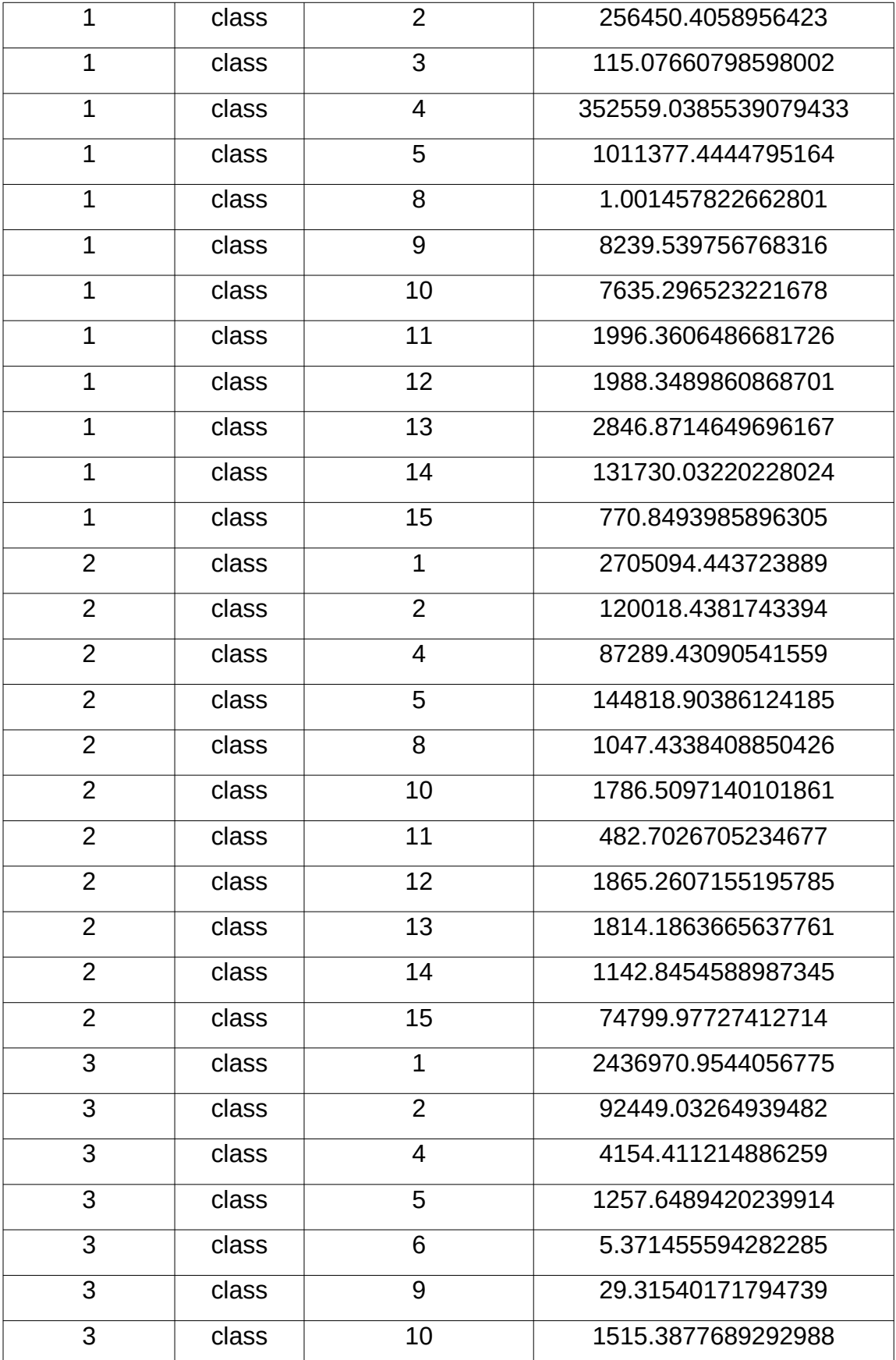

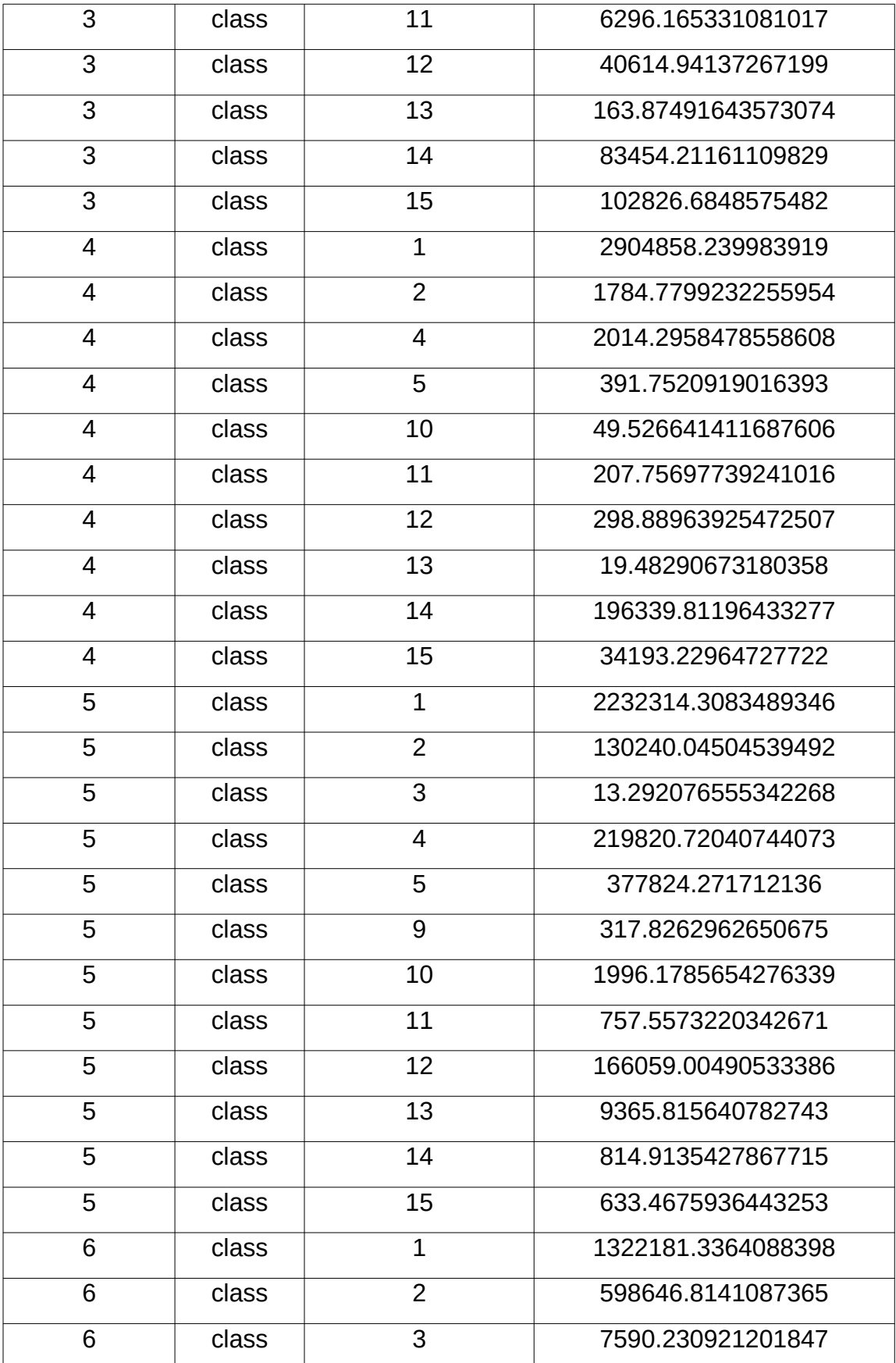

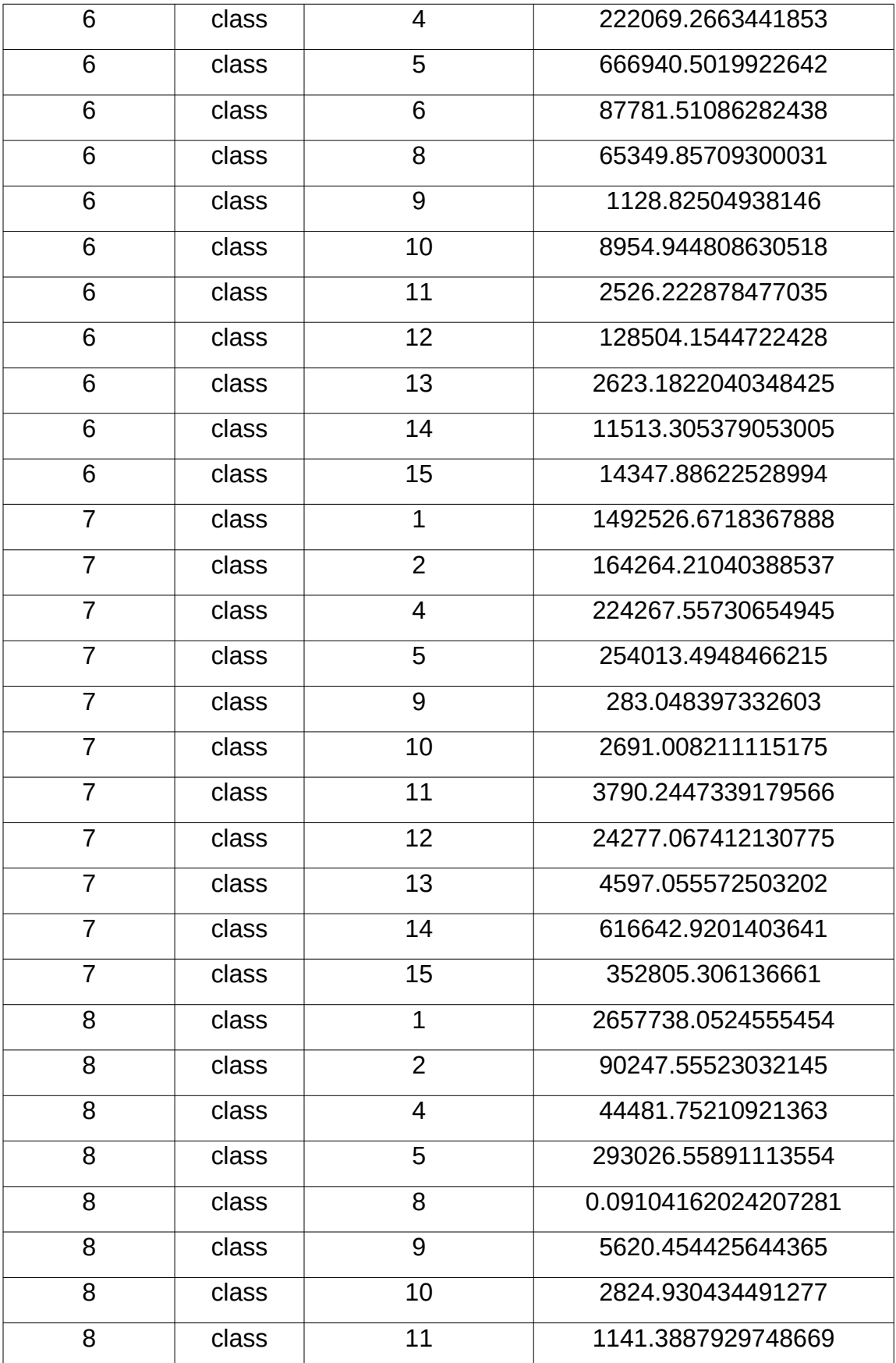

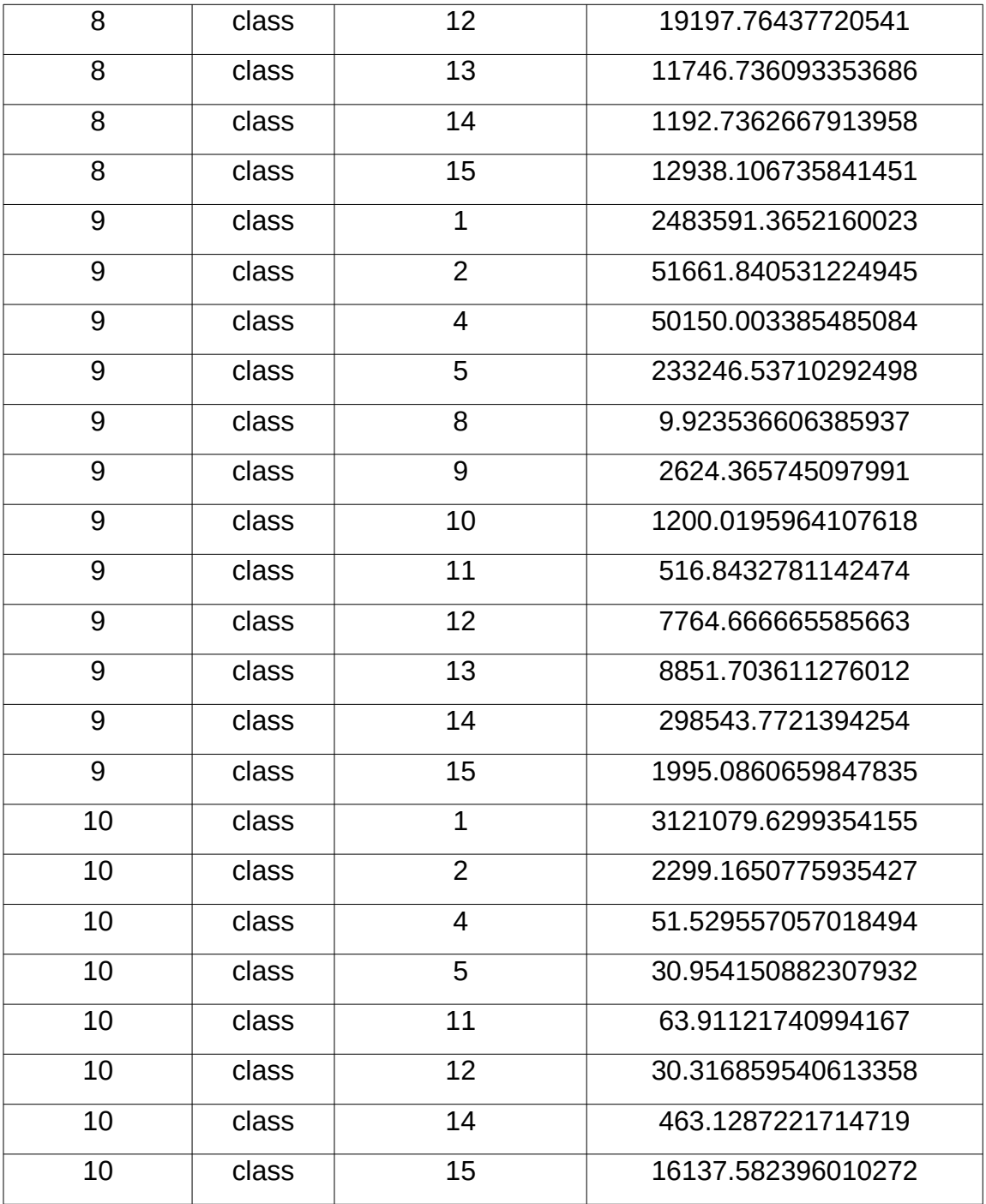

A partir da análise de tais métricas é possível inferir sobre a relação existente entre ocorrência do fogo e fragmentação da paisagem, onde paisagens mais fragmentadas apresentam correlação com uma maior susceptibilidade ao fogo, ao passo que paisagens menos fragmentadas apresentam uma menor tendência a susceptibilidade ao fogo. A fragmentação de habitats consiste na substituição de áreas grandes e contínuas que são transformadas em

fragmentos menores e isolados, resultando na simplificação das estruturas de habitat, no decréscimo das populações e provocando uma diminuição da biodiversidade. Tal processo está intimamente relacionado às ações antrópicas. A ocorrência do fogo pode ser considerada como uma grave ameaça para a conservação da biodiversidade e para a manutenção dos processos ecológicos, o qual sofre uma intensificação à medida que a fragmentação da paisagem se torna maior (NOGUEIRA, 2017).

## **CONCLUSÕES**

A partir da realização do trabalho foi possível inferir duas situações principais: [1] A susceptibilidade ao fogo tende a avançar para as áreas de floresta ombrófila densa concomitante com o avanço do desmatamento, em virtude majoritariamente do enfraquecimento das políticas públicas e, [2] é possível perceber a intrínseca relação existente entre fragmentação da paisagem e susceptibilidade ao fogo.

## **REFERÊNCIAS BIBLIOGRÁFICAS**

ALVES, P. A.; AMARAL, S.; ESCADA, M. I. S.; MONTEIRO, A. M. V. Explorando as relações entre a dinâmica demográfica, estrutura econômica e mudanças e cobertura da terra no sul do Pará: lições para o distrito florestal sustentável da BR-163. Geografia, Rio Claro, v. 35, n. 1, p. 165-182, 2010.

ANDERSON, L. O.; BURTON, C.; DOS REIS, J. B. C.; PESSÔA, A. C. M.; BETT, P.; CARVALHO, N. S.; SELAYA, G.; JONES, C.; RIVERA-LOMBARDI, R.; ARAGÃO, L. E. O. C.; SILVA JUNIOR, C.; XAUD, H.; WILTSHIRE, A.; FERREIRA, J.; ARMENTERAS, D.; BILBAO, B. Fire probability in South American Protected Areas Brazilian Settlements and Rural Properties in the Brazilian Amazon: December 2020 to February 2021. 32p. São José dos Campos, 2020. SEI/Cemaden processo 01250.029118/2018- 78/6265429.

BENNET, A. F.; SAUNDERS, D. Habitat Fragmentation and Landscape Change. In: Conservation Biology for All. Publisher: Oxford University, p. 88106, 2011.

BOND, W. J.; WOODWARD, F. I.; MIDGLEY, G. F. The global distribution of ecosystems in a world without fire. New phytologist, v. 165, n. 2, p. 525-538, 2005.

BURTON, C.; BETTS, R. A.; JONES, C. D.; FELDPAUSCH, T. R.; CARDOSO, M.; ANDERSON, L. O. El Ninõ Driven Changes in Global Fire 2015/16. Frontiers in Earth Science, v. 8, n. 199, p. 1-12, June 2020.

CARDOSO, D.; RIBEIRO, J.; SALOMÃO, R.; FONSECA, A.; SOUZA JUNIOR, C. Degradação florestal no Estado do Pará (agosto de 2015 a julho de 2016). Imazon, Belém, 2017.

COE, M. T.; MARTHEWS, T. R. COSTA, M. H.; GALBRAITH, D. R.; GREENGLASS, N. L.; IMBUZEIRO, H. M. A.; LEVINE, N. M.; MALHI, Y.; MOORCROFT, P. R.; MUZA, M. N.; POWELL, T. L.; SALESKA, S. R.; SOLORZANO, L. A.; WANG, J. Deforestation and climate feedbacks threaten the ecological integrity of south–southeastern Amazonia. Phil. Trans. R. Soc, v. 368, 2013.

EITEN, G. Vegetação natural do Distrito Federal. Brasília: Sebrae, 2001. 162 p.

FARINA, A. Landscape ecology in action. Kluwer Academic Publisher, Netherlands, 2000.

FORMAN. T. T.; GODRON, M. Landscape ecology. John Wiley and Sons, United States, 1986.

FRAZIER, A. Landscape Metrics. The Geographic Information Science & Technology Body of Knowledge. John P. Wilson (Ed.), 2019.

HAUER, R, F.; LOCKE, H.; DREITZ, V. J.; HEBBLEWHITE, M.; LOWE, W. H.; MUHLFELD, C. C. Gravel-bed river floodplains are the ecological nexus of glaciated mountain landscape. Science Advances, v. 2, n. 6, 2016.

METZGER, J. P. O que é Ecologia de Paisagens? Biota Neotropica, v. 1, n. 1, 2001.

MORELLO, T. F.; RAMOS, R.; STEIL, L.; PARRY, L.; BARLOW, J.; MARKUSSON, N.; FERREIRA, A. Queimadas e incêndios florestais na Amazônia Brasileira: porque as políticas públicas têm efeito limitado? Ambiente & Sociedade, v. XX, n. 4, p. 19-40, 2017.

NOGUEIRA, R. S. Detecção de incêndios, fragmentação da paisagem e alterações das propriedades do solo na caatinga. 166 p. Tese (Doutorado em Engenharia Civil) – Universidade Federal de Viçosa, Viçosa, 2017.

RIBEIRO, R. M.; AMARAL, S.; MONTEIRO, A. M. V.; DAL'ASTA, A. P. Os processos de urbanização e conversão florestal na Amazônia paraense – um estudo multiescalar. Revista Brasileira de Estudos de População, v. 35, n. 3. 2018.

SAATY, T. L. Método de análise hierárquica. Makron Books, São Paulo, 1991.

SCOTT, D. Multivariate density estimation. Wiley Online Library, v. 139, 1992.

SILVA JUNIOR, C. H. L.; ARAGÃO, L. E. O. C.; FONSECA, M. G.; ALMEIDA, C. T.; VEDOCATO, L. B.; ANDERSON, L. O. Deforestation-Induced Fragmentation Increase Forest Fire Occurrence in Central Brazilian Amazonia. Forests, v. 9, n. 305, p. 1-16, 2018.